### **Inhaltsverzeichnis**

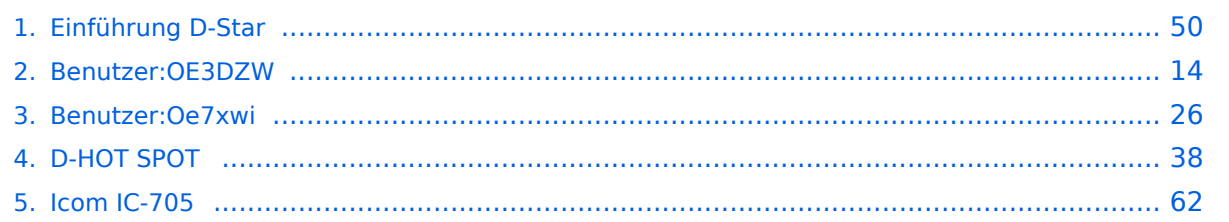

### **Einführung D-Star**

[Versionsgeschichte interaktiv durchsuchen](https://wiki.oevsv.at) [VisuellWikitext](https://wiki.oevsv.at)

**[Version vom 29. Oktober 2013, 19:28 Uhr](#page-49-0) [\(Quelltext anzeigen\)](#page-49-0)** [Oe7xwi](#page-25-0) ([Diskussion](https://wiki.oevsv.at/w/index.php?title=Benutzer_Diskussion:Oe7xwi&action=view) | [Beiträge\)](https://wiki.oevsv.at/wiki/Spezial:Beitr%C3%A4ge/Oe7xwi) (OE7XXR hinzu) [← Zum vorherigen Versionsunterschied](#page-49-0)

**[Aktuelle Version vom 15. September](#page-49-0)  [2023, 08:37 Uhr](#page-49-0) ([Quelltext anzeigen](#page-49-0))** [OE3DZW](#page-13-0) [\(Diskussion](https://wiki.oevsv.at/w/index.php?title=Benutzer_Diskussion:OE3DZW&action=view) | [Beiträge\)](https://wiki.oevsv.at/wiki/Spezial:Beitr%C3%A4ge/OE3DZW) [Markierung](https://wiki.oevsv.at/wiki/Spezial:Markierungen): [Visuelle Bearbeitung](https://wiki.oevsv.at/w/index.php?title=Project:VisualEditor&action=view)

(10 dazwischenliegende Versionen von 3 Benutzern werden nicht angezeigt)

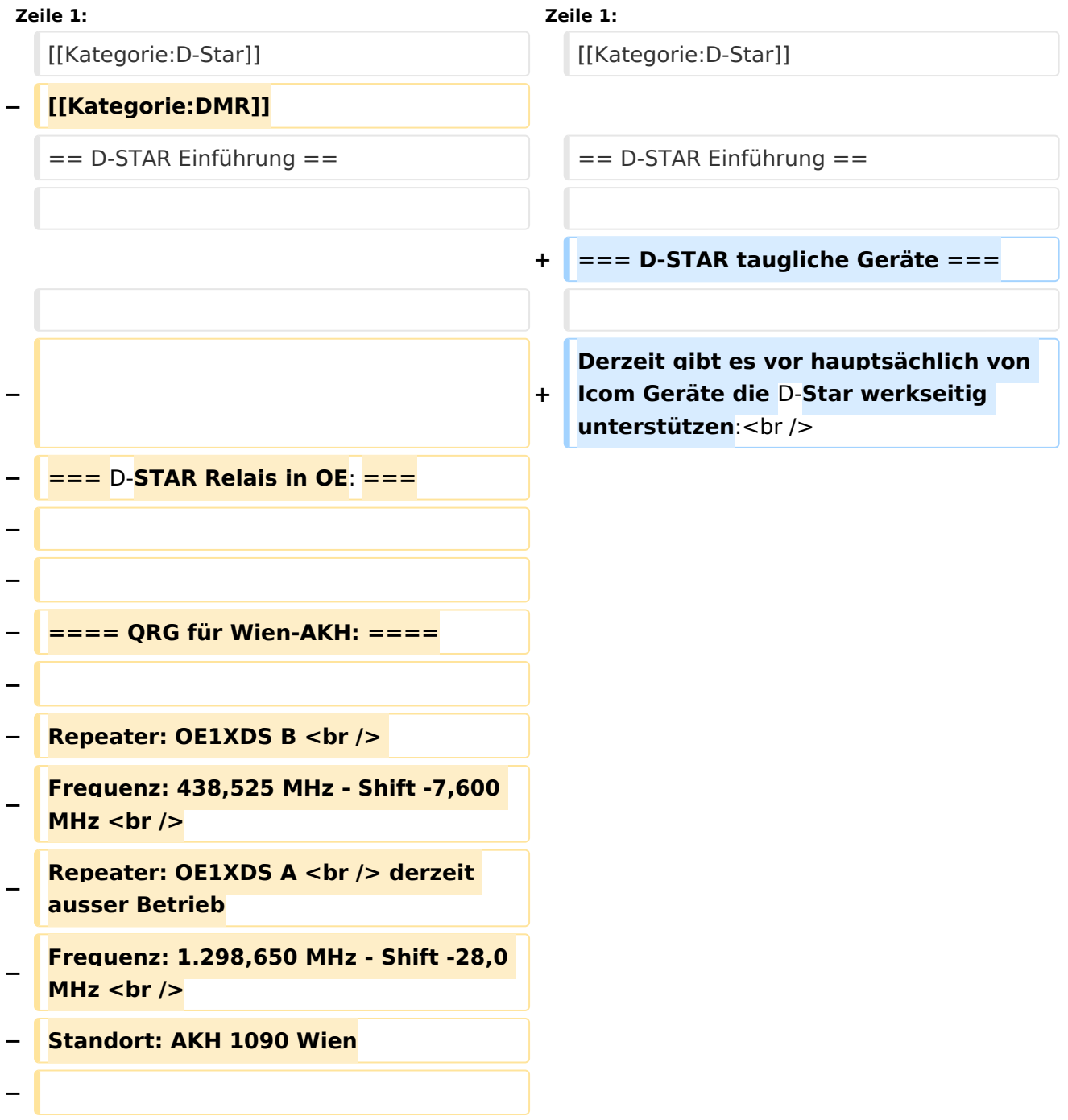

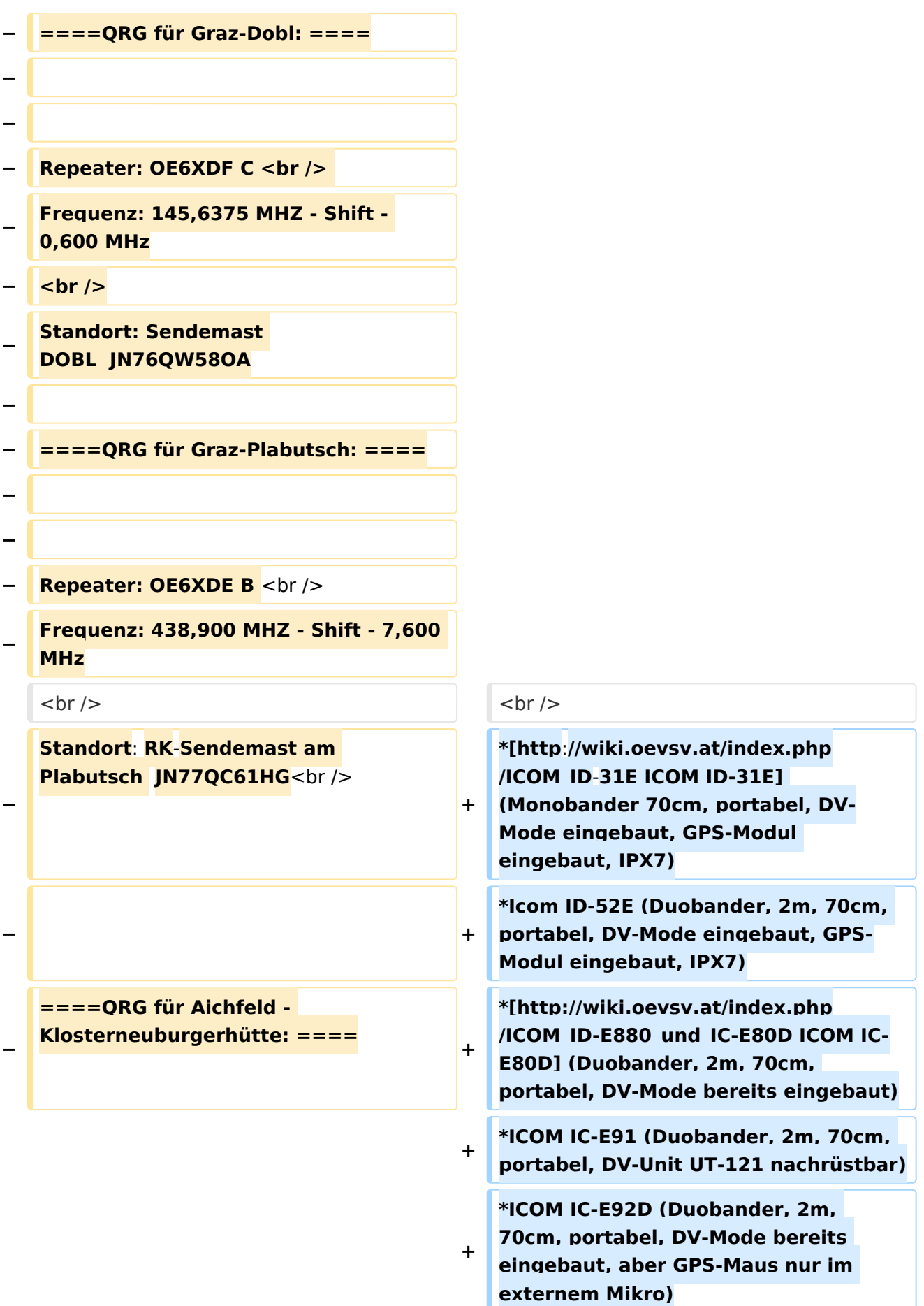

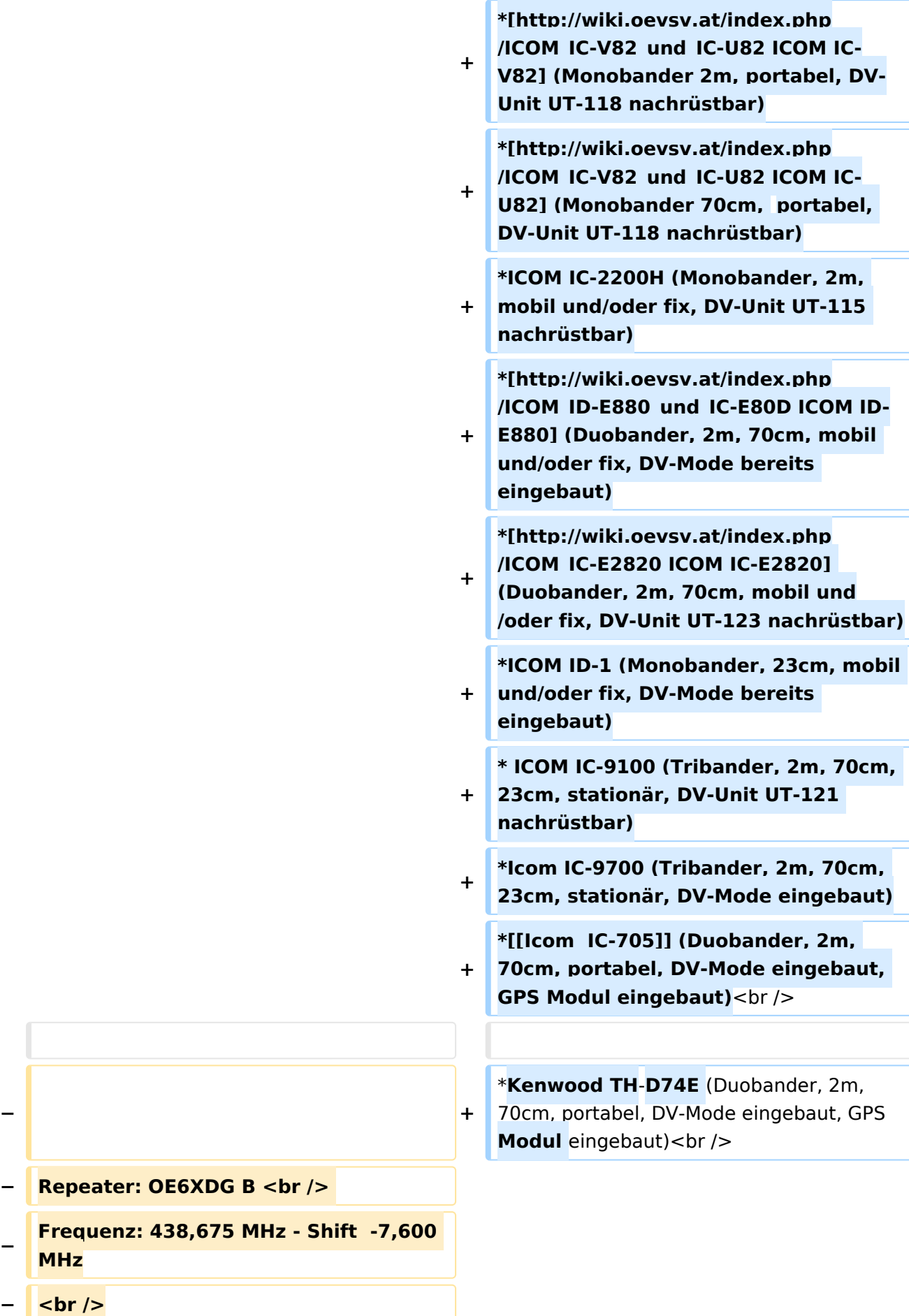

**−**

```
− Repeater: OE6XDG C <br />
−
   Frequenz: 145,700 MHz - Shift  -0,600 
   MHz <br />
   Standort:
```
**Klosterneuburgerhütte JN77EG53LR**

**====QRG für Linz - Breitenstein: ====**

**−**

**−**

**−**

**−**

**− Repeater: OE5XOL B <br />**

```
−
   Frequenz: 438,525 - Shift - 7,600 MHz 
   <br />
```
**− Standort: Breitenstein <br />**

```
−
   ====QRG für Keutschach - 
   Pyramidenkogel: ====
```
**−**

**−**

```
− Repeater: OE8XKK C <br />
```

```
−
   Frequenz: 145.6125 MHz - Shift 
   -0.600 MHz <br />
```
**− Standort: Sender Pyramidenkogel <br />**

```
− ====QRG für Brentenriegel: ====
```

```
−
```
**−**

**−**

**−**

```
− Repeater: OE4XUB B <br />
```

```
−
   Frequenz: 438.550 MHz - Shift -7.600 
   MHz <br />
```
**− Standort: Brentenriegel JN87EP <br />**

```
====QRG für St. Pölten Kaiserkogel: 
====
```

```
−
  − Repeater: OE3XPA B <br />
−
   Frequenz: 438.450 MHz - Shift -7.600 
   MHz <br />
−
   Standort:  St. Pölten Kaiserkogel 
   JN78SP <br />
−
−
   ====QRG für Kramsach - Rosskogel: 
   ====
−
   − Hotspot : OE7XXR B <br />
−
   Frequenz: 438.200 MHz - SIMPLEX 
   <br />
−
   Standort:  FIRAC Rofan - Rosskogel 
   JN57VL <br />
−
−
   ====QRG für Mayrhofen - Zillertal: 
   ====
−
   − Repeater: OE7XZT B <br />
−
   Frequenz: 438.975 MHz - Shift -7.600 
   MHz <br />
−
   Standort:  Ahorn - Filzen JN5WD <br 
   />
−
   − ----
−
−
   ==== Die Sysops der neuen Repeater 
   werden gebeten hier "ihre" Relais 
   einzutragen - Danke ====
− <br />
−
   − ----
```
#### Einführung D-Star

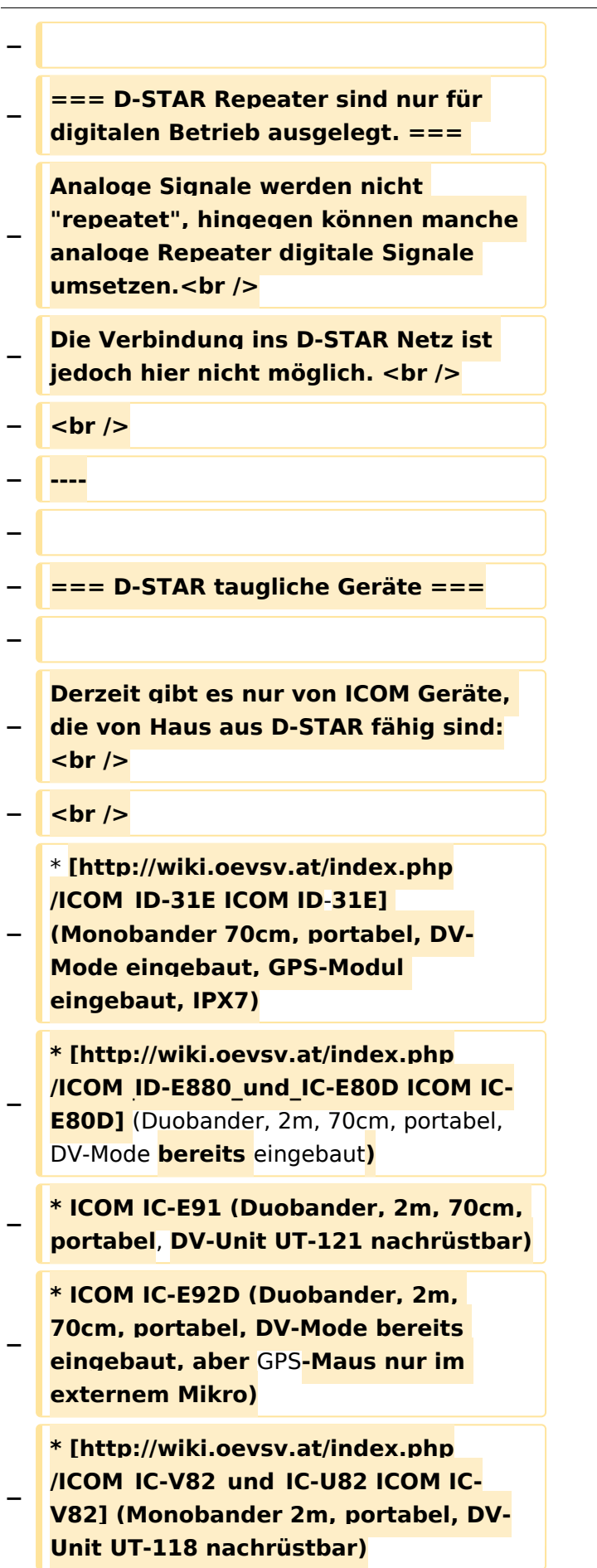

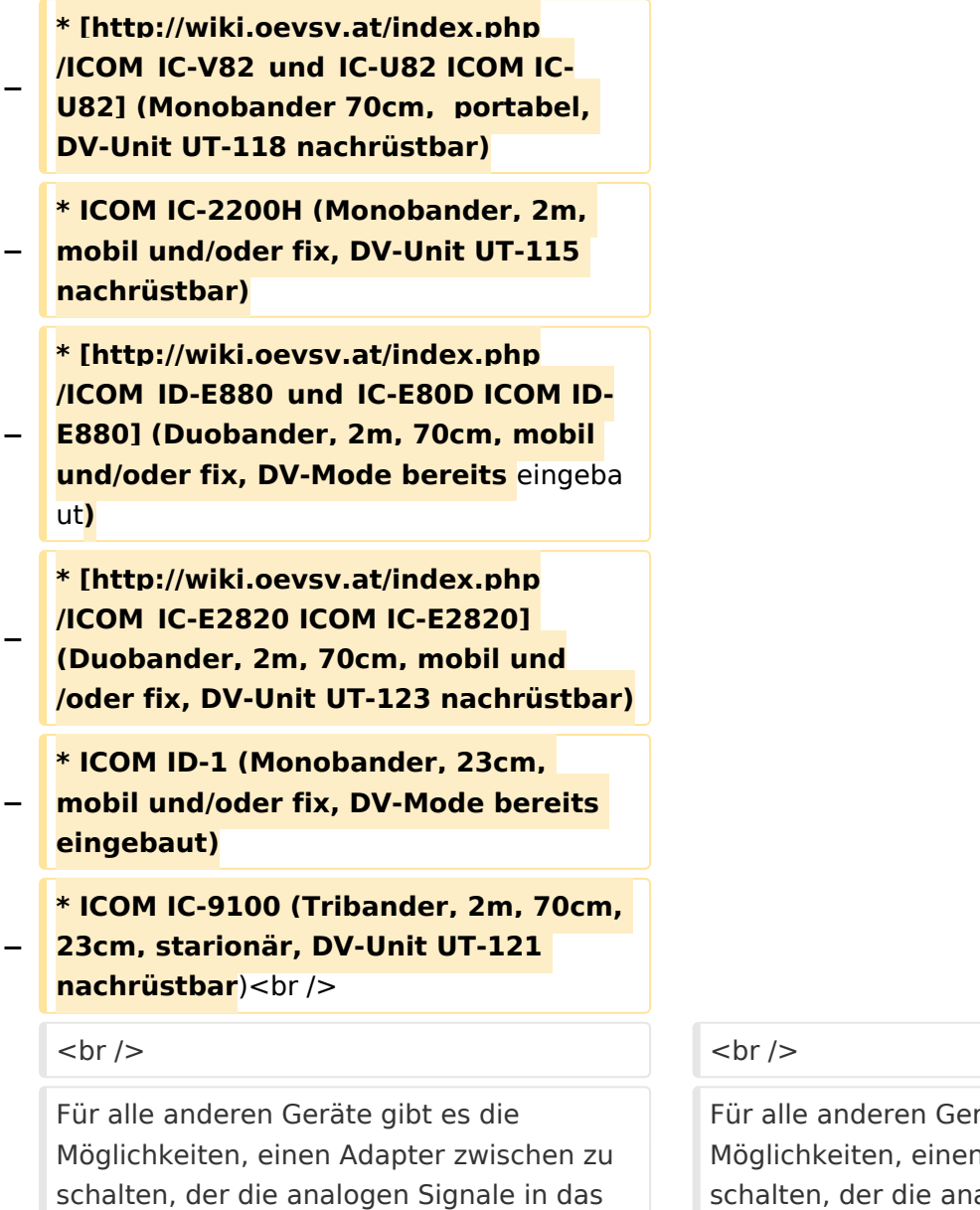

D-Star-DV-Format codiert, beispielsweise

Funkamateur oder den [[D-HOT\_SPOT|D-

den DV-Adapter der Zeitschrift

Star-Hotspot]].<br />

räte gibt es die n Adapter zwischen zu schalten, der die analogen Signale in das D-Star-DV-Format codiert, beispielsweise den DV-Adapter der Zeitschrift Funkamateur oder den [[D-HOT\_SPOT|D-Star-Hotspot]].<br />

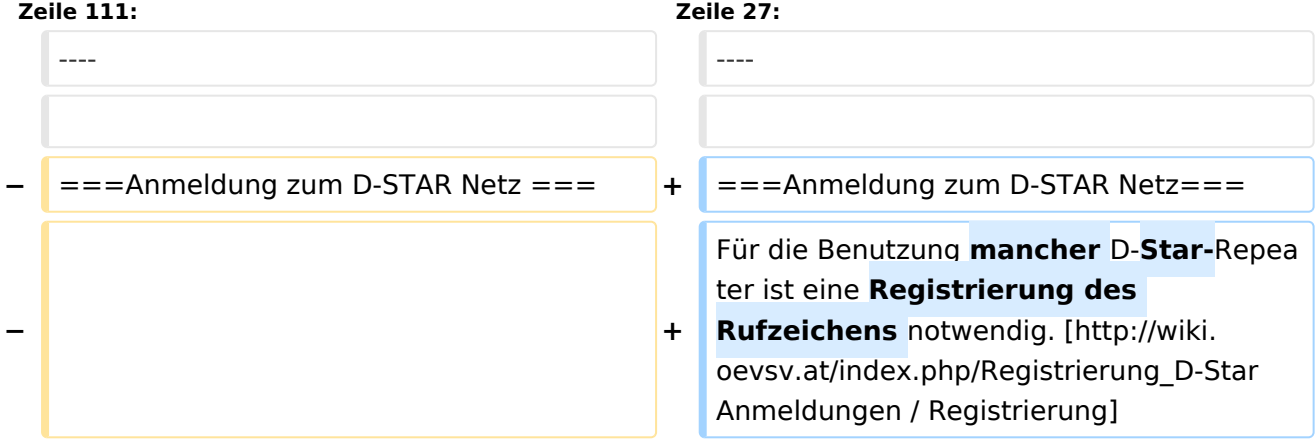

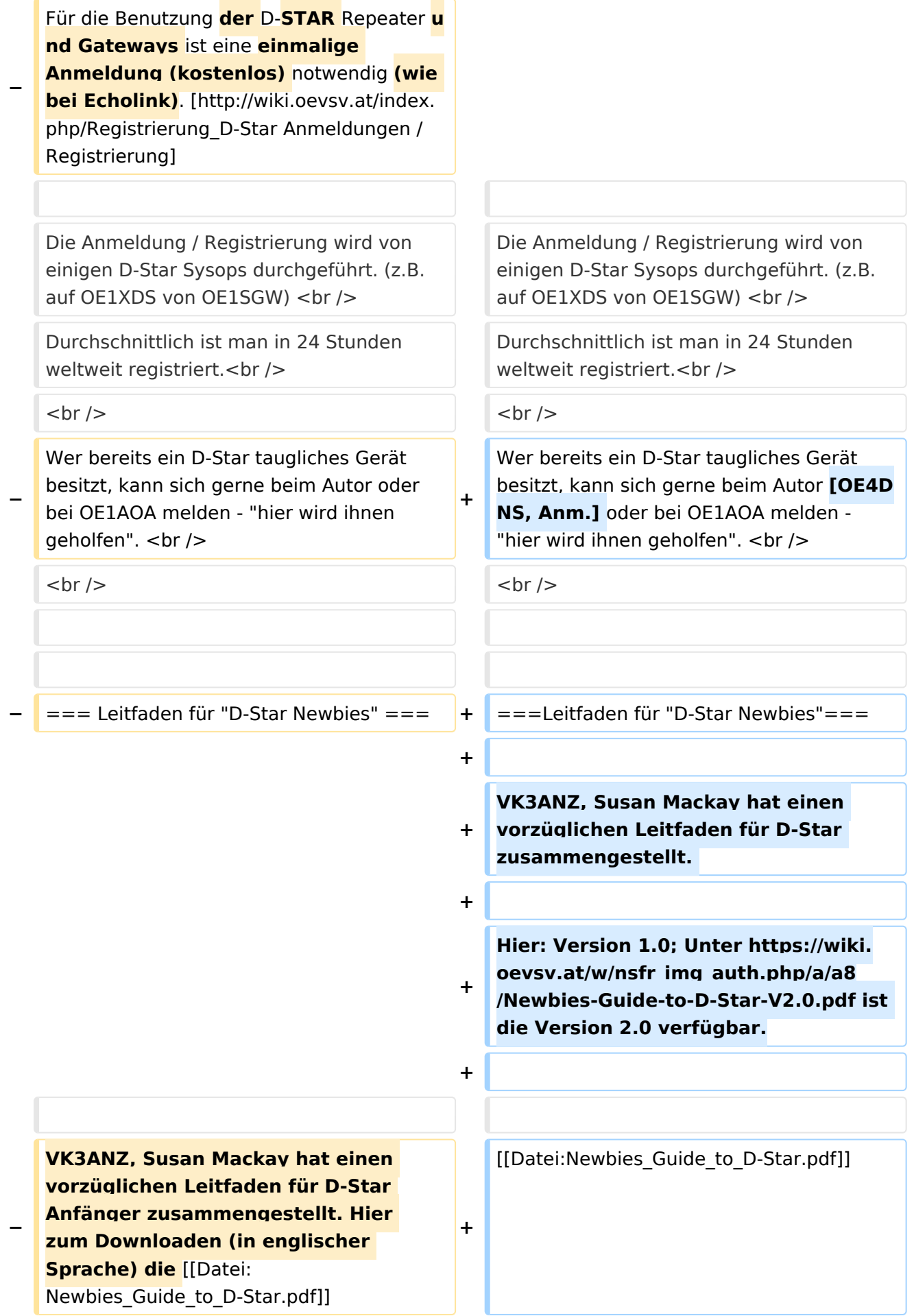

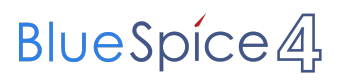

 $\langle$ br/>  $\rangle$   $\langle$ br/>

### Aktuelle Version vom 15. September 2023, 08:37 Uhr

### Inhaltsverzeichnis

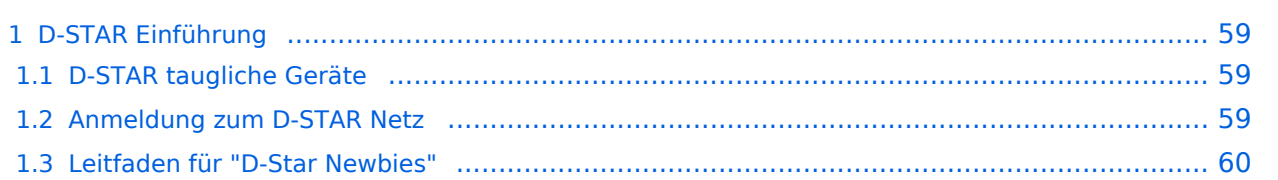

### D-STAR Einführung

#### **D-STAR taugliche Geräte**

Derzeit gibt es vor hauptsächlich von Icom Geräte die D-Star werkseitig unterstützen:

- [ICOM ID-31E](http://wiki.oevsv.at/index.php/ICOM_ID-31E) (Monobander 70cm, portabel, DV-Mode eingebaut, GPS-Modul eingebaut, IPX7)
- Icom ID-52E (Duobander, 2m, 70cm, portabel, DV-Mode eingebaut, GPS-Modul eingebaut, IPX7)
- [ICOM IC-E80D](http://wiki.oevsv.at/index.php/ICOM_ID-E880_und_IC-E80D) (Duobander, 2m, 70cm, portabel, DV-Mode bereits eingebaut)
- ICOM IC-E91 (Duobander, 2m, 70cm, portabel, DV-Unit UT-121 nachrüstbar)
- ICOM IC-E92D (Duobander, 2m, 70cm, portabel, DV-Mode bereits eingebaut, aber GPS-Maus nur im externem Mikro)
- [ICOM IC-V82](http://wiki.oevsv.at/index.php/ICOM_IC-V82_und_IC-U82) (Monobander 2m, portabel, DV-Unit UT-118 nachrüstbar)
- [ICOM IC-U82](http://wiki.oevsv.at/index.php/ICOM_IC-V82_und_IC-U82) (Monobander 70cm, portabel, DV-Unit UT-118 nachrüstbar)
- ICOM IC-2200H (Monobander, 2m, mobil und/oder fix, DV-Unit UT-115 nachrüstbar)
- [ICOM ID-E880](http://wiki.oevsv.at/index.php/ICOM_ID-E880_und_IC-E80D) (Duobander, 2m, 70cm, mobil und/oder fix, DV-Mode bereits eingebaut)
- [ICOM IC-E2820](http://wiki.oevsv.at/index.php/ICOM_IC-E2820) (Duobander, 2m, 70cm, mobil und/oder fix, DV-Unit UT-123 nachrüstbar)
- ICOM ID-1 (Monobander, 23cm, mobil und/oder fix, DV-Mode bereits eingebaut)
- $\bullet$ ICOM IC-9100 (Tribander, 2m, 70cm, 23cm, stationär, DV-Unit UT-121 nachrüstbar)
- Icom IC-9700 (Tribander, 2m, 70cm, 23cm, stationär, DV-Mode eingebaut)
- [Icom IC-705](#page-61-0) (Duobander, 2m, 70cm, portabel, DV-Mode eingebaut, GPS Modul eingebaut)
- Kenwood TH-D74E (Duobander, 2m, 70cm, portabel, DV-Mode eingebaut, GPS Modul eingebaut)

Für alle anderen Geräte gibt es die Möglichkeiten, einen Adapter zwischen zu schalten, der die analogen Signale in das D-Star-DV-Format codiert, beispielsweise den DV-Adapter der Zeitschrift Funkamateur oder den [D-Star-Hotspot](#page-37-0).

#### **Anmeldung zum D-STAR Netz**

Für die Benutzung mancher D-Star-Repeater ist eine Registrierung des Rufzeichens notwendig. [Anmeldungen / Registrierung](http://wiki.oevsv.at/index.php/Registrierung_D-Star)

Die Anmeldung / Registrierung wird von einigen D-Star Sysops durchgeführt. (z.B. auf OE1XDS von OE1SGW)

Durchschnittlich ist man in 24 Stunden weltweit registriert.

Wer bereits ein D-Star taugliches Gerät besitzt, kann sich gerne beim Autor [OE4DNS, Anm.] oder bei OE1AOA melden - "hier wird ihnen geholfen".

#### **Leitfaden für "D-Star Newbies"**

VK3ANZ, Susan Mackay hat einen vorzüglichen Leitfaden für D-Star zusammengestellt.

Hier: Version 1.0; Unter [https://wiki.oevsv.at/w/nsfr\\_img\\_auth.php/a/a8/Newbies-Guide-to-D-Star-](https://wiki.oevsv.at/w/nsfr_img_auth.php/a/a8/Newbies-Guide-to-D-Star-V2.0.pdf)[V2.0.pdf](https://wiki.oevsv.at/w/nsfr_img_auth.php/a/a8/Newbies-Guide-to-D-Star-V2.0.pdf) ist die Version 2.0 verfügbar.

## The Newbie's Guide to Using D-Star

### How to get the most out of your new D-Star transceiver

V1.0

Susan Mackay VK3ANZ

1

### <span id="page-13-0"></span>**Einführung D-Star: Unterschied zwischen den Versionen**

[Versionsgeschichte interaktiv durchsuchen](https://wiki.oevsv.at) [VisuellWikitext](https://wiki.oevsv.at)

**[Version vom 29. Oktober 2013, 19:28 Uhr](#page-49-0) [\(Quelltext anzeigen\)](#page-49-0)** [Oe7xwi](#page-25-0) ([Diskussion](https://wiki.oevsv.at/w/index.php?title=Benutzer_Diskussion:Oe7xwi&action=view) | [Beiträge\)](https://wiki.oevsv.at/wiki/Spezial:Beitr%C3%A4ge/Oe7xwi) (OE7XXR hinzu) [← Zum vorherigen Versionsunterschied](#page-49-0)

**[Aktuelle Version vom 15. September](#page-49-0)  [2023, 08:37 Uhr](#page-49-0) ([Quelltext anzeigen](#page-49-0))** [OE3DZW](#page-13-0) [\(Diskussion](https://wiki.oevsv.at/w/index.php?title=Benutzer_Diskussion:OE3DZW&action=view) | [Beiträge\)](https://wiki.oevsv.at/wiki/Spezial:Beitr%C3%A4ge/OE3DZW) [Markierung](https://wiki.oevsv.at/wiki/Spezial:Markierungen): [Visuelle Bearbeitung](https://wiki.oevsv.at/w/index.php?title=Project:VisualEditor&action=view)

(10 dazwischenliegende Versionen von 3 Benutzern werden nicht angezeigt)

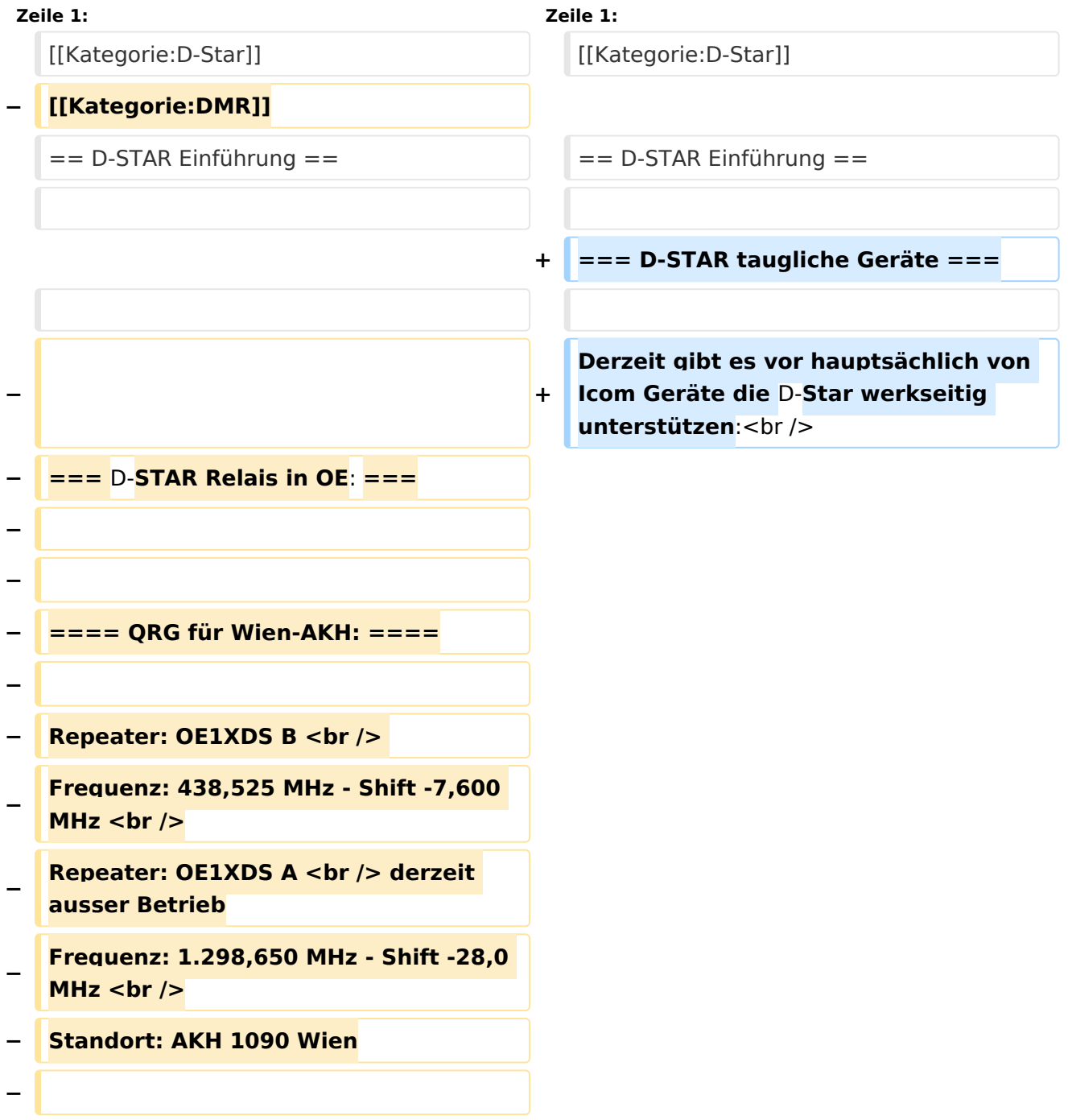

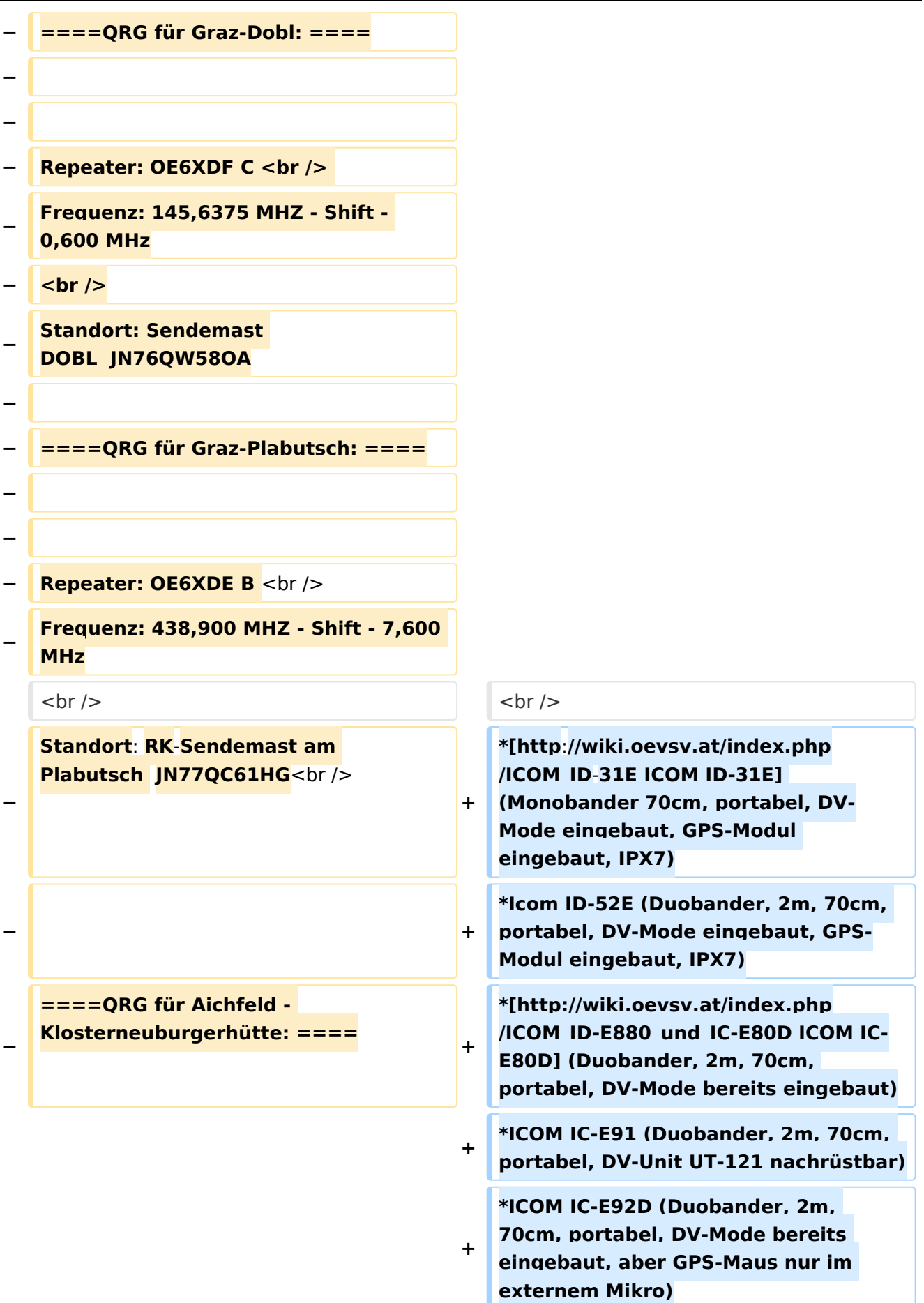

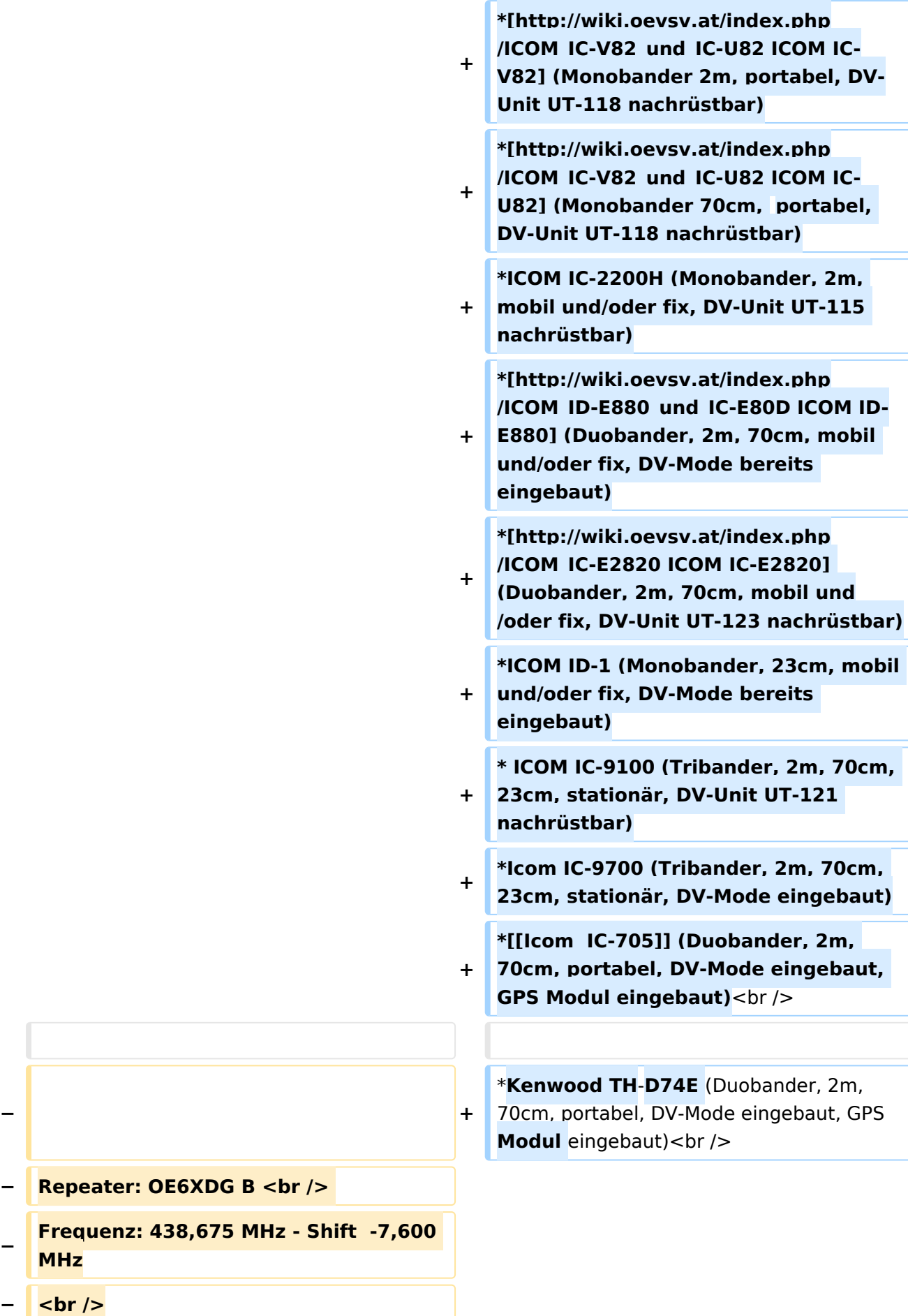

**−**

```
− Repeater: OE6XDG C <br />
−
   Frequenz: 145,700 MHz - Shift  -0,600 
   MHz <br />
   Standort:
```
**− Klosterneuburgerhütte JN77EG53LR**

**====QRG für Linz - Breitenstein: ====**

**−**

**−**

**−**

**− Repeater: OE5XOL B <br />**

```
−
   Frequenz: 438,525 - Shift - 7,600 MHz 
   <br />
```
**− Standort: Breitenstein <br />**

**− ====QRG für Keutschach - Pyramidenkogel: ====**

**−**

**−**

**−**

**− Repeater: OE8XKK C <br />**

**Frequenz: 145.6125 MHz - Shift -0.600 MHz <br />**

**− Standort: Sender Pyramidenkogel <br />**

**− ====QRG für Brentenriegel: ====**

**−**

**−**

**−**

**−**

- **− Repeater: OE4XUB B <br />**
- **− Frequenz: 438.550 MHz - Shift -7.600 MHz <br />**
- **− Standort: Brentenriegel JN87EP <br />**

```
====QRG für St. Pölten Kaiserkogel: 
====
```

```
−
  − Repeater: OE3XPA B <br />
−
   Frequenz: 438.450 MHz - Shift -7.600 
   MHz <br />
−
   Standort:  St. Pölten Kaiserkogel 
   JN78SP <br />
−
−
   ====QRG für Kramsach - Rosskogel: 
   ====
−
   − Hotspot : OE7XXR B <br />
−
   Frequenz: 438.200 MHz - SIMPLEX 
   <br />
−
   Standort:  FIRAC Rofan - Rosskogel 
   JN57VL <br />
−
−
   ====QRG für Mayrhofen - Zillertal: 
   ====
−
   − Repeater: OE7XZT B <br />
−
   Frequenz: 438.975 MHz - Shift -7.600 
   MHz <br />
−
   Standort:  Ahorn - Filzen JN5WD <br 
   />
−
   − ----
−
−
   ==== Die Sysops der neuen Repeater 
   werden gebeten hier "ihre" Relais 
   einzutragen - Danke ====
− <br />
−
   − ----
```
#### Einführung D-Star

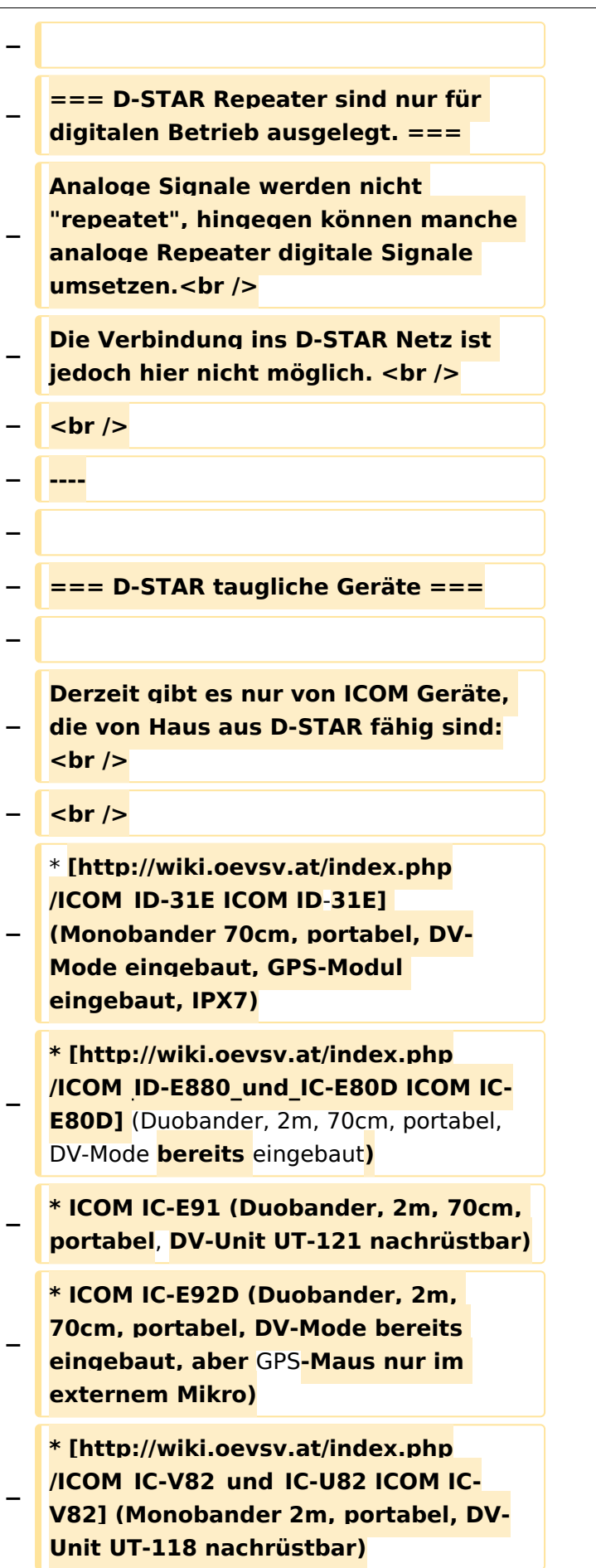

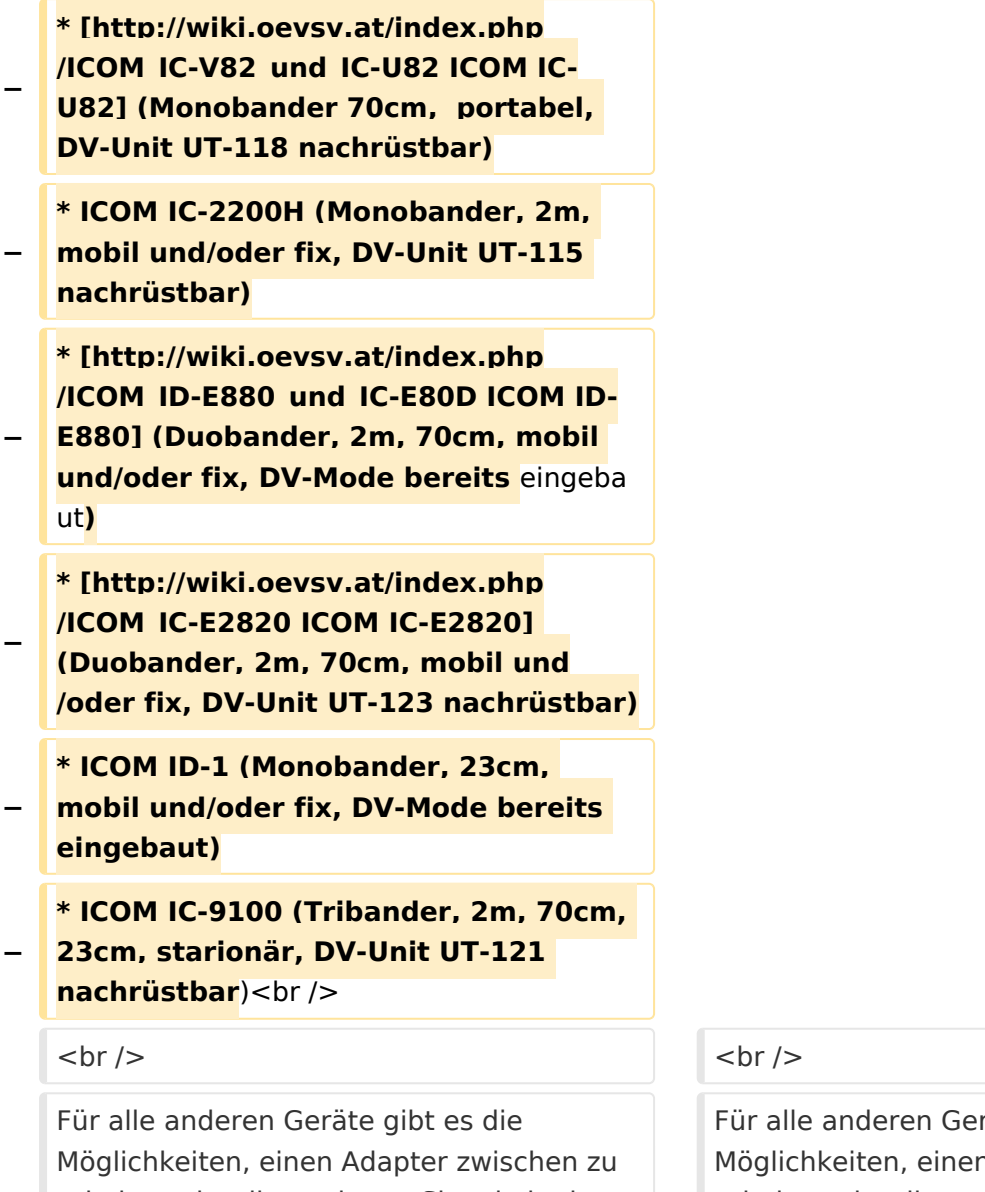

schalten, der die analogen Signale in das D-Star-DV-Format codiert, beispielsweise den DV-Adapter der Zeitschrift Funkamateur oder den [[D-HOT\_SPOT|D-Star-Hotspot]].<br />

räte gibt es die n Adapter zwischen zu schalten, der die analogen Signale in das D-Star-DV-Format codiert, beispielsweise den DV-Adapter der Zeitschrift Funkamateur oder den [[D-HOT\_SPOT|D-Star-Hotspot]].<br />

### **Zeile 111: Zeile 27:** ---- ---- **−** ===Anmeldung zum D-STAR Netz === **+** ===Anmeldung zum D-STAR Netz=== **− +** Für die Benutzung **mancher** D-**Star-**Repea ter ist eine **Registrierung des Rufzeichens** notwendig. [http://wiki. oevsv.at/index.php/Registrierung\_D-Star Anmeldungen / Registrierung]

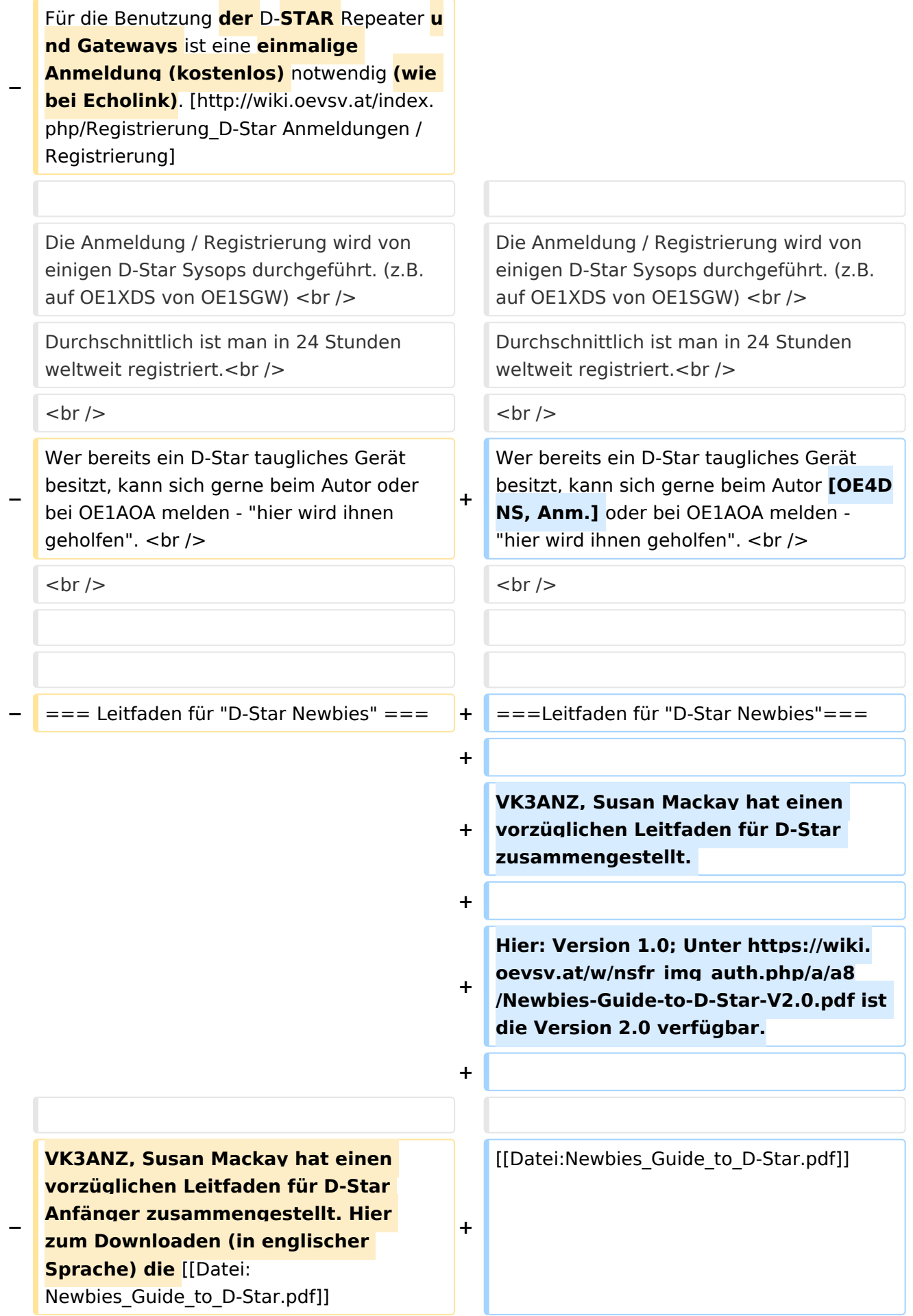

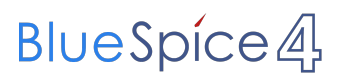

 $\langle$ br/>  $\rangle$   $\langle$ br/>

### Aktuelle Version vom 15. September 2023, 08:37 Uhr

### Inhaltsverzeichnis

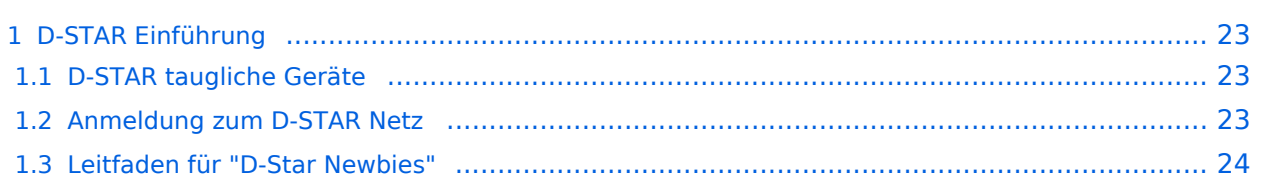

### <span id="page-22-0"></span>D-STAR Einführung

#### <span id="page-22-1"></span>**D-STAR taugliche Geräte**

Derzeit gibt es vor hauptsächlich von Icom Geräte die D-Star werkseitig unterstützen:

- [ICOM ID-31E](http://wiki.oevsv.at/index.php/ICOM_ID-31E) (Monobander 70cm, portabel, DV-Mode eingebaut, GPS-Modul eingebaut, IPX7)
- Icom ID-52E (Duobander, 2m, 70cm, portabel, DV-Mode eingebaut, GPS-Modul eingebaut, IPX7)
- [ICOM IC-E80D](http://wiki.oevsv.at/index.php/ICOM_ID-E880_und_IC-E80D) (Duobander, 2m, 70cm, portabel, DV-Mode bereits eingebaut)
- ICOM IC-E91 (Duobander, 2m, 70cm, portabel, DV-Unit UT-121 nachrüstbar)
- ICOM IC-E92D (Duobander, 2m, 70cm, portabel, DV-Mode bereits eingebaut, aber GPS-Maus nur im externem Mikro)
- [ICOM IC-V82](http://wiki.oevsv.at/index.php/ICOM_IC-V82_und_IC-U82) (Monobander 2m, portabel, DV-Unit UT-118 nachrüstbar)
- [ICOM IC-U82](http://wiki.oevsv.at/index.php/ICOM_IC-V82_und_IC-U82) (Monobander 70cm, portabel, DV-Unit UT-118 nachrüstbar)
- ICOM IC-2200H (Monobander, 2m, mobil und/oder fix, DV-Unit UT-115 nachrüstbar)
- [ICOM ID-E880](http://wiki.oevsv.at/index.php/ICOM_ID-E880_und_IC-E80D) (Duobander, 2m, 70cm, mobil und/oder fix, DV-Mode bereits eingebaut)
- [ICOM IC-E2820](http://wiki.oevsv.at/index.php/ICOM_IC-E2820) (Duobander, 2m, 70cm, mobil und/oder fix, DV-Unit UT-123 nachrüstbar)
- ICOM ID-1 (Monobander, 23cm, mobil und/oder fix, DV-Mode bereits eingebaut)
- $\bullet$ ICOM IC-9100 (Tribander, 2m, 70cm, 23cm, stationär, DV-Unit UT-121 nachrüstbar)
- Icom IC-9700 (Tribander, 2m, 70cm, 23cm, stationär, DV-Mode eingebaut)
- [Icom IC-705](#page-61-0) (Duobander, 2m, 70cm, portabel, DV-Mode eingebaut, GPS Modul eingebaut)
- Kenwood TH-D74E (Duobander, 2m, 70cm, portabel, DV-Mode eingebaut, GPS Modul eingebaut)

Für alle anderen Geräte gibt es die Möglichkeiten, einen Adapter zwischen zu schalten, der die analogen Signale in das D-Star-DV-Format codiert, beispielsweise den DV-Adapter der Zeitschrift Funkamateur oder den [D-Star-Hotspot](#page-37-0).

#### <span id="page-22-2"></span>**Anmeldung zum D-STAR Netz**

Für die Benutzung mancher D-Star-Repeater ist eine Registrierung des Rufzeichens notwendig. [Anmeldungen / Registrierung](http://wiki.oevsv.at/index.php/Registrierung_D-Star)

Die Anmeldung / Registrierung wird von einigen D-Star Sysops durchgeführt. (z.B. auf OE1XDS von OE1SGW)

Durchschnittlich ist man in 24 Stunden weltweit registriert.

Wer bereits ein D-Star taugliches Gerät besitzt, kann sich gerne beim Autor [OE4DNS, Anm.] oder bei OE1AOA melden - "hier wird ihnen geholfen".

#### <span id="page-23-0"></span>**Leitfaden für "D-Star Newbies"**

VK3ANZ, Susan Mackay hat einen vorzüglichen Leitfaden für D-Star zusammengestellt.

Hier: Version 1.0; Unter [https://wiki.oevsv.at/w/nsfr\\_img\\_auth.php/a/a8/Newbies-Guide-to-D-Star-](https://wiki.oevsv.at/w/nsfr_img_auth.php/a/a8/Newbies-Guide-to-D-Star-V2.0.pdf)[V2.0.pdf](https://wiki.oevsv.at/w/nsfr_img_auth.php/a/a8/Newbies-Guide-to-D-Star-V2.0.pdf) ist die Version 2.0 verfügbar.

## The Newbie's Guide to Using D-Star

### How to get the most out of your new D-Star transceiver

V1.0

Susan Mackay VK3ANZ

1

### <span id="page-25-0"></span>**Einführung D-Star: Unterschied zwischen den Versionen**

[Versionsgeschichte interaktiv durchsuchen](https://wiki.oevsv.at) [VisuellWikitext](https://wiki.oevsv.at)

**[Version vom 29. Oktober 2013, 19:28 Uhr](#page-49-0) [\(Quelltext anzeigen\)](#page-49-0)** [Oe7xwi](#page-25-0) ([Diskussion](https://wiki.oevsv.at/w/index.php?title=Benutzer_Diskussion:Oe7xwi&action=view) | [Beiträge\)](https://wiki.oevsv.at/wiki/Spezial:Beitr%C3%A4ge/Oe7xwi) (OE7XXR hinzu) [← Zum vorherigen Versionsunterschied](#page-49-0)

**[Aktuelle Version vom 15. September](#page-49-0)  [2023, 08:37 Uhr](#page-49-0) ([Quelltext anzeigen](#page-49-0))** [OE3DZW](#page-13-0) [\(Diskussion](https://wiki.oevsv.at/w/index.php?title=Benutzer_Diskussion:OE3DZW&action=view) | [Beiträge\)](https://wiki.oevsv.at/wiki/Spezial:Beitr%C3%A4ge/OE3DZW) [Markierung](https://wiki.oevsv.at/wiki/Spezial:Markierungen): [Visuelle Bearbeitung](https://wiki.oevsv.at/w/index.php?title=Project:VisualEditor&action=view)

(10 dazwischenliegende Versionen von 3 Benutzern werden nicht angezeigt)

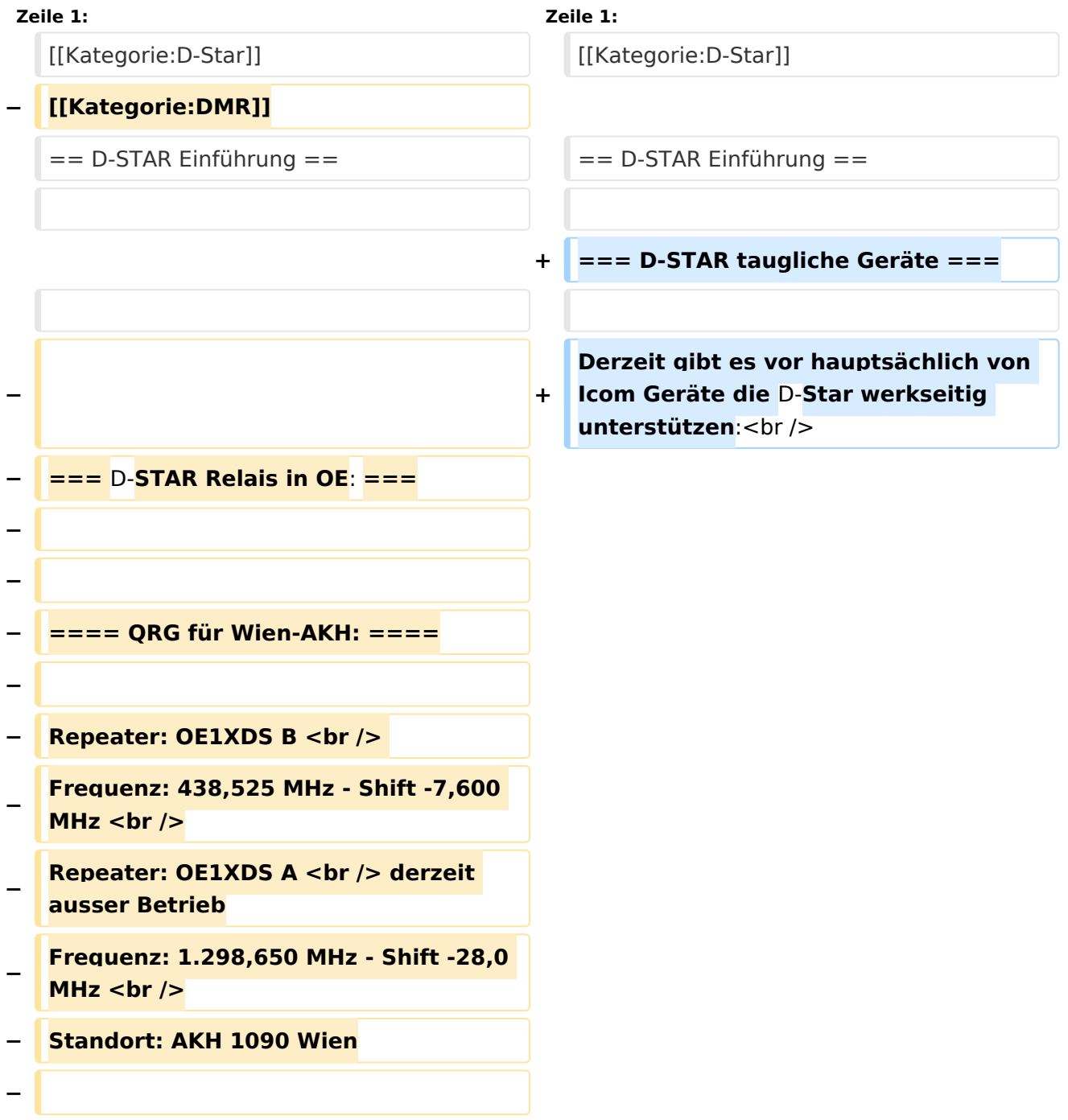

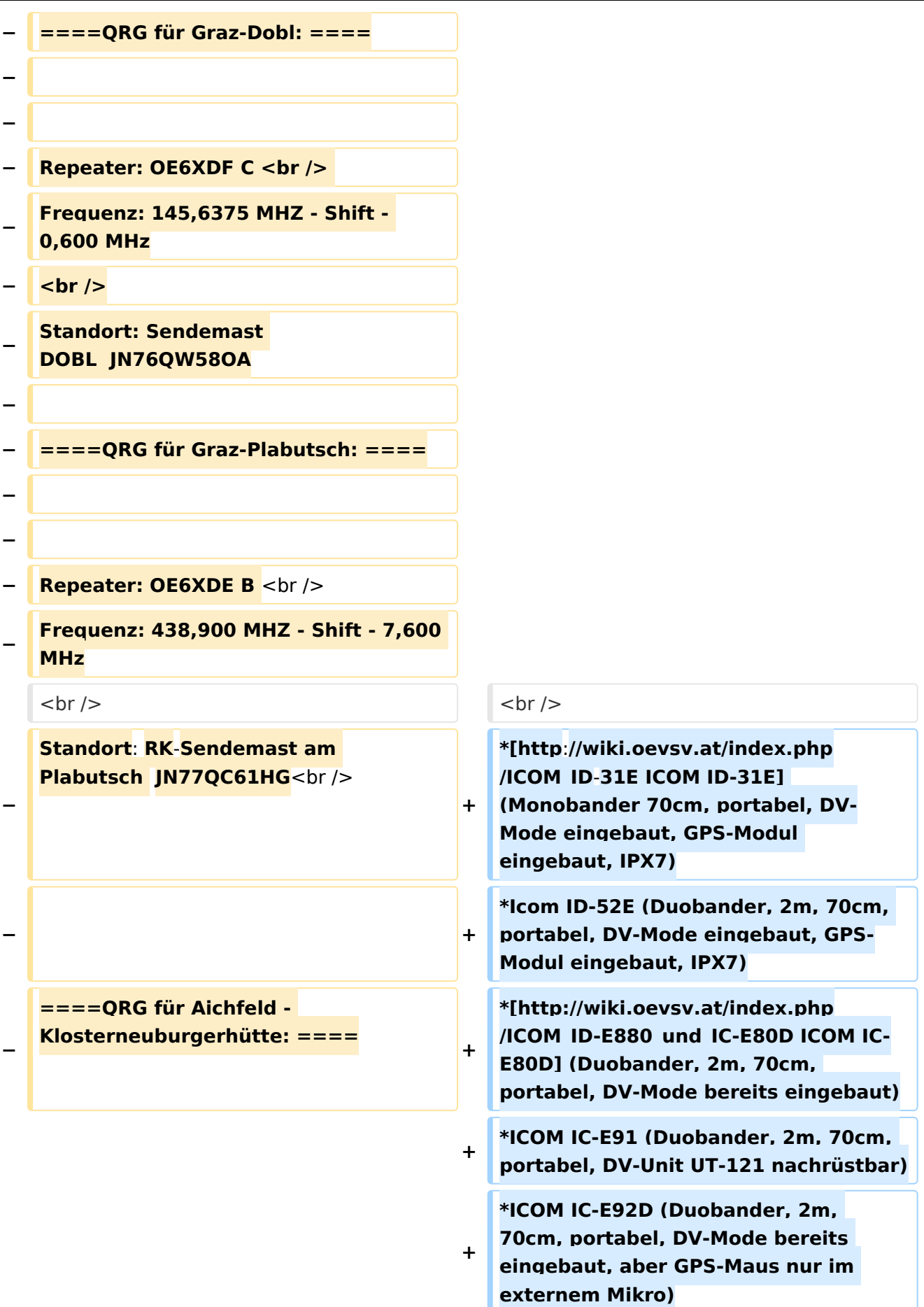

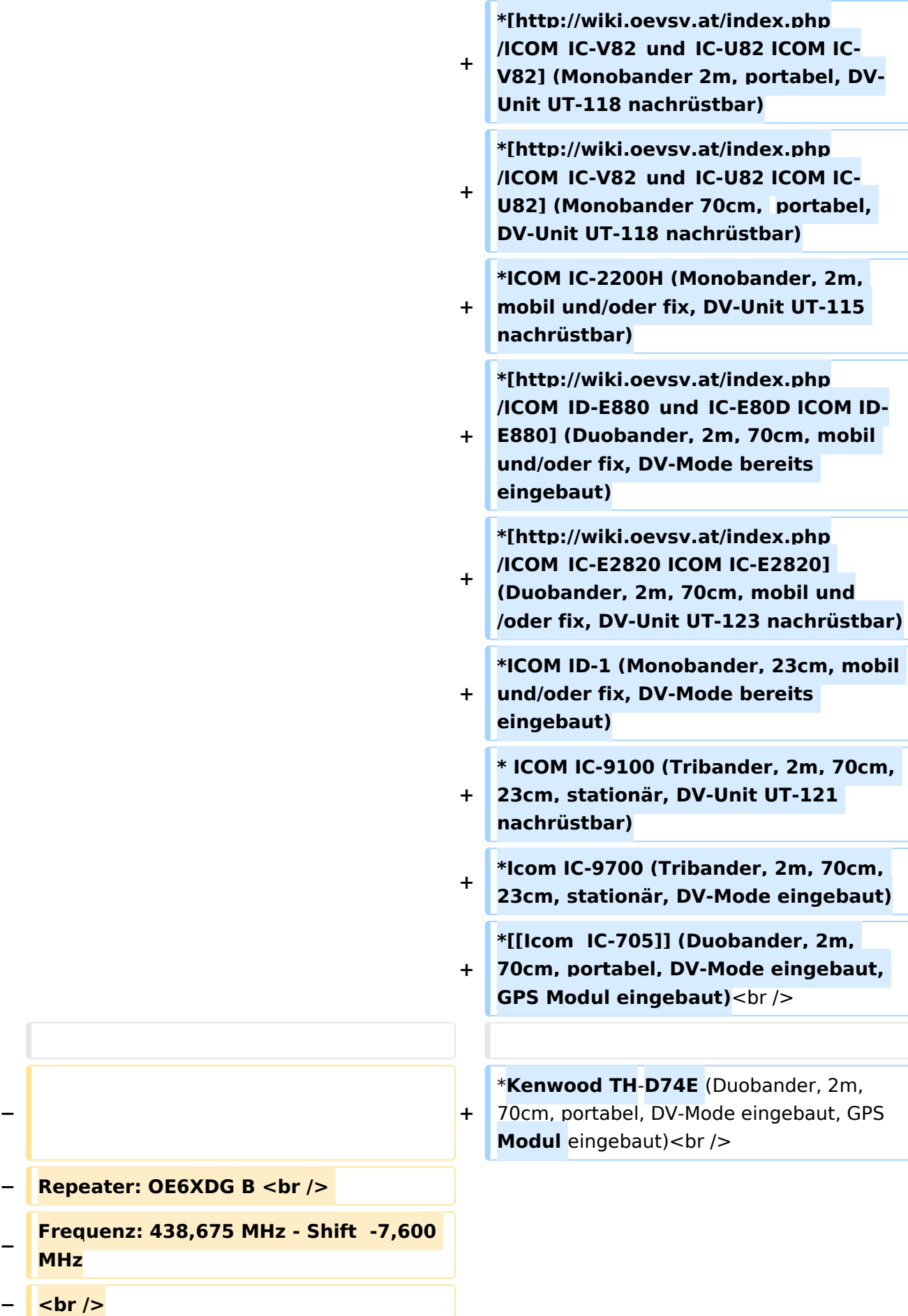

**−**

```
− Repeater: OE6XDG C <br />
−
   Frequenz: 145,700 MHz - Shift  -0,600 
   MHz <br />
−
   Standort:
```
**Klosterneuburgerhütte JN77EG53LR**

**====QRG für Linz - Breitenstein: ====**

**−**

**−**

**−**

**− Repeater: OE5XOL B <br />**

```
−
   Frequenz: 438,525 - Shift - 7,600 MHz 
   <br />
```
**− Standort: Breitenstein <br />**

```
−
   ====QRG für Keutschach - 
   Pyramidenkogel: ====
```
**−**

**−**

```
− Repeater: OE8XKK C <br />
```

```
−
   Frequenz: 145.6125 MHz - Shift 
   -0.600 MHz <br />
```
**− Standort: Sender Pyramidenkogel <br />**

```
− ====QRG für Brentenriegel: ====
```
**−**

**−**

**−**

**−**

```
− Repeater: OE4XUB B <br />
```

```
−
   Frequenz: 438.550 MHz - Shift -7.600 
   MHz <br />
```
**− Standort: Brentenriegel JN87EP <br />**

```
====QRG für St. Pölten Kaiserkogel: 
====
```

```
−
  − Repeater: OE3XPA B <br />
−
   Frequenz: 438.450 MHz - Shift -7.600 
   MHz <br />
−
   Standort:  St. Pölten Kaiserkogel 
   JN78SP <br />
−
−
   ====QRG für Kramsach - Rosskogel: 
   ====
−
   − Hotspot : OE7XXR B <br />
−
   Frequenz: 438.200 MHz - SIMPLEX 
   <br />
−
   Standort:  FIRAC Rofan - Rosskogel 
   JN57VL <br />
−
−
   ====QRG für Mayrhofen - Zillertal: 
   ====
−
   − Repeater: OE7XZT B <br />
−
   Frequenz: 438.975 MHz - Shift -7.600 
   MHz <br />
−
   Standort:  Ahorn - Filzen JN5WD <br 
   />
−
   − ----
−
−
   ==== Die Sysops der neuen Repeater 
   werden gebeten hier "ihre" Relais 
   einzutragen - Danke ====
− <br />
−
   − ----
```
#### Einführung D-Star

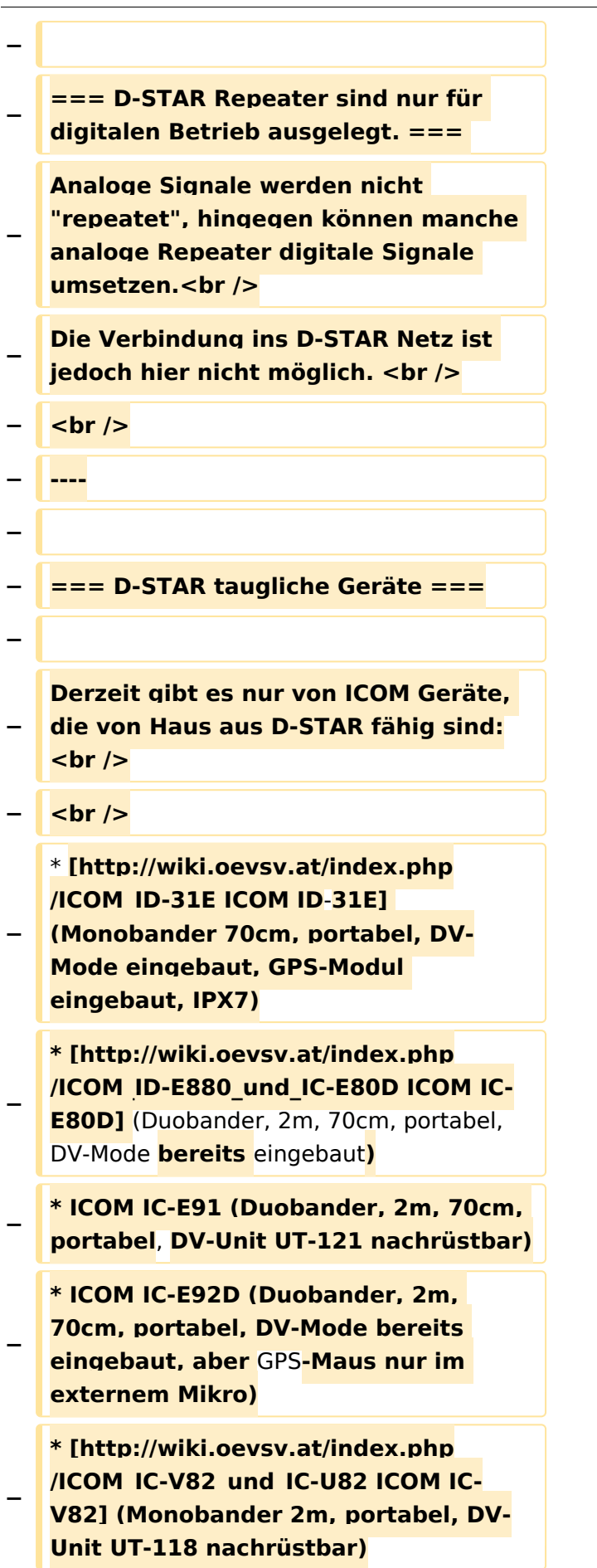

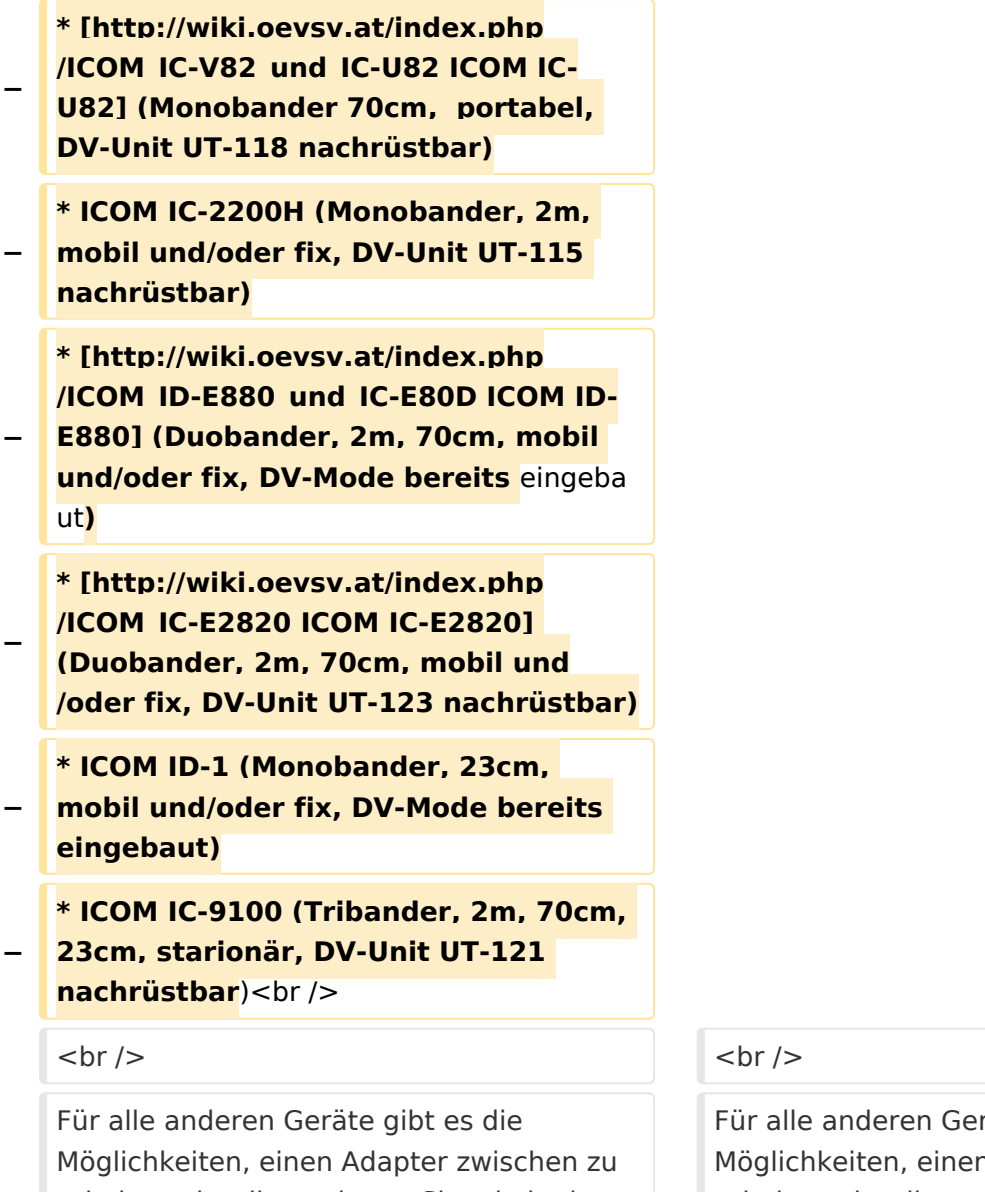

schalten, der die analogen Signale in das D-Star-DV-Format codiert, beispielsweise den DV-Adapter der Zeitschrift Funkamateur oder den [[D-HOT\_SPOT|D-Star-Hotspot]].<br />

räte gibt es die n Adapter zwischen zu schalten, der die analogen Signale in das D-Star-DV-Format codiert, beispielsweise den DV-Adapter der Zeitschrift Funkamateur oder den [[D-HOT\_SPOT|D-Star-Hotspot]].<br />

### **Zeile 111: Zeile 27:** ---- ---- **−** ===Anmeldung zum D-STAR Netz === **+** ===Anmeldung zum D-STAR Netz=== **− +** Für die Benutzung **mancher** D-**Star-**Repea ter ist eine **Registrierung des Rufzeichens** notwendig. [http://wiki. oevsv.at/index.php/Registrierung\_D-Star Anmeldungen / Registrierung]

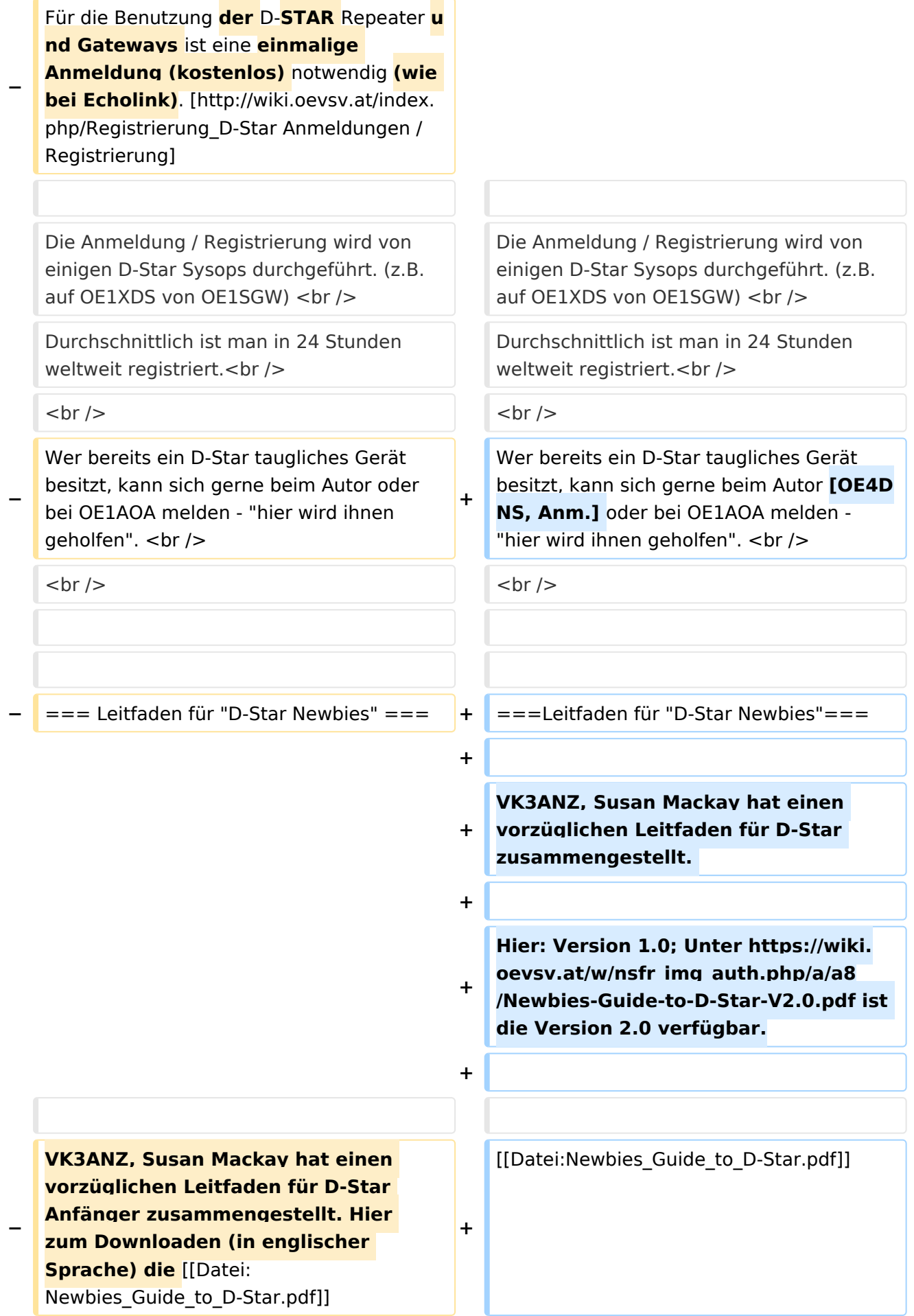

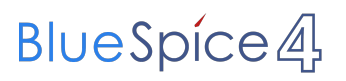

 $\langle$ br/>  $\rangle$   $\langle$ br/>

### Aktuelle Version vom 15. September 2023, 08:37 Uhr

### Inhaltsverzeichnis

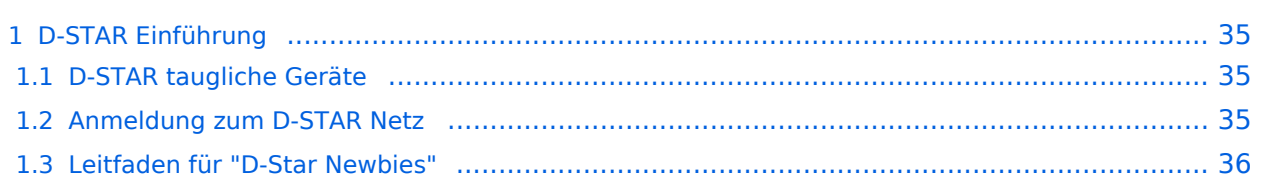

### <span id="page-34-0"></span>D-STAR Einführung

#### <span id="page-34-1"></span>**D-STAR taugliche Geräte**

Derzeit gibt es vor hauptsächlich von Icom Geräte die D-Star werkseitig unterstützen:

- [ICOM ID-31E](http://wiki.oevsv.at/index.php/ICOM_ID-31E) (Monobander 70cm, portabel, DV-Mode eingebaut, GPS-Modul eingebaut, IPX7)
- Icom ID-52E (Duobander, 2m, 70cm, portabel, DV-Mode eingebaut, GPS-Modul eingebaut, IPX7)
- [ICOM IC-E80D](http://wiki.oevsv.at/index.php/ICOM_ID-E880_und_IC-E80D) (Duobander, 2m, 70cm, portabel, DV-Mode bereits eingebaut)
- ICOM IC-E91 (Duobander, 2m, 70cm, portabel, DV-Unit UT-121 nachrüstbar)
- ICOM IC-E92D (Duobander, 2m, 70cm, portabel, DV-Mode bereits eingebaut, aber GPS-Maus nur im externem Mikro)
- [ICOM IC-V82](http://wiki.oevsv.at/index.php/ICOM_IC-V82_und_IC-U82) (Monobander 2m, portabel, DV-Unit UT-118 nachrüstbar)
- [ICOM IC-U82](http://wiki.oevsv.at/index.php/ICOM_IC-V82_und_IC-U82) (Monobander 70cm, portabel, DV-Unit UT-118 nachrüstbar)
- ICOM IC-2200H (Monobander, 2m, mobil und/oder fix, DV-Unit UT-115 nachrüstbar)
- [ICOM ID-E880](http://wiki.oevsv.at/index.php/ICOM_ID-E880_und_IC-E80D) (Duobander, 2m, 70cm, mobil und/oder fix, DV-Mode bereits eingebaut)
- [ICOM IC-E2820](http://wiki.oevsv.at/index.php/ICOM_IC-E2820) (Duobander, 2m, 70cm, mobil und/oder fix, DV-Unit UT-123 nachrüstbar)
- ICOM ID-1 (Monobander, 23cm, mobil und/oder fix, DV-Mode bereits eingebaut)
- $\bullet$ ICOM IC-9100 (Tribander, 2m, 70cm, 23cm, stationär, DV-Unit UT-121 nachrüstbar)
- Icom IC-9700 (Tribander, 2m, 70cm, 23cm, stationär, DV-Mode eingebaut)
- [Icom IC-705](#page-61-0) (Duobander, 2m, 70cm, portabel, DV-Mode eingebaut, GPS Modul eingebaut)
- Kenwood TH-D74E (Duobander, 2m, 70cm, portabel, DV-Mode eingebaut, GPS Modul eingebaut)

Für alle anderen Geräte gibt es die Möglichkeiten, einen Adapter zwischen zu schalten, der die analogen Signale in das D-Star-DV-Format codiert, beispielsweise den DV-Adapter der Zeitschrift Funkamateur oder den [D-Star-Hotspot](#page-37-0).

#### <span id="page-34-2"></span>**Anmeldung zum D-STAR Netz**

Für die Benutzung mancher D-Star-Repeater ist eine Registrierung des Rufzeichens notwendig. [Anmeldungen / Registrierung](http://wiki.oevsv.at/index.php/Registrierung_D-Star)

Die Anmeldung / Registrierung wird von einigen D-Star Sysops durchgeführt. (z.B. auf OE1XDS von OE1SGW)

Durchschnittlich ist man in 24 Stunden weltweit registriert.

Wer bereits ein D-Star taugliches Gerät besitzt, kann sich gerne beim Autor [OE4DNS, Anm.] oder bei OE1AOA melden - "hier wird ihnen geholfen".

#### <span id="page-35-0"></span>**Leitfaden für "D-Star Newbies"**

VK3ANZ, Susan Mackay hat einen vorzüglichen Leitfaden für D-Star zusammengestellt.

Hier: Version 1.0; Unter [https://wiki.oevsv.at/w/nsfr\\_img\\_auth.php/a/a8/Newbies-Guide-to-D-Star-](https://wiki.oevsv.at/w/nsfr_img_auth.php/a/a8/Newbies-Guide-to-D-Star-V2.0.pdf)[V2.0.pdf](https://wiki.oevsv.at/w/nsfr_img_auth.php/a/a8/Newbies-Guide-to-D-Star-V2.0.pdf) ist die Version 2.0 verfügbar.
# The Newbie's Guide to Using D-Star

### How to get the most out of your new D-Star transceiver

V1.0

Susan Mackay VK3ANZ

1

### <span id="page-37-0"></span>**Einführung D-Star: Unterschied zwischen den Versionen**

[Versionsgeschichte interaktiv durchsuchen](https://wiki.oevsv.at) [VisuellWikitext](https://wiki.oevsv.at)

**[Version vom 29. Oktober 2013, 19:28 Uhr](#page-49-0) [\(Quelltext anzeigen\)](#page-49-0)** [Oe7xwi](#page-25-0) ([Diskussion](https://wiki.oevsv.at/w/index.php?title=Benutzer_Diskussion:Oe7xwi&action=view) | [Beiträge\)](https://wiki.oevsv.at/wiki/Spezial:Beitr%C3%A4ge/Oe7xwi) (OE7XXR hinzu) [← Zum vorherigen Versionsunterschied](#page-49-0)

**[Aktuelle Version vom 15. September](#page-49-0)  [2023, 08:37 Uhr](#page-49-0) ([Quelltext anzeigen](#page-49-0))** [OE3DZW](#page-13-0) [\(Diskussion](https://wiki.oevsv.at/w/index.php?title=Benutzer_Diskussion:OE3DZW&action=view) | [Beiträge\)](https://wiki.oevsv.at/wiki/Spezial:Beitr%C3%A4ge/OE3DZW) [Markierung](https://wiki.oevsv.at/wiki/Spezial:Markierungen): [Visuelle Bearbeitung](https://wiki.oevsv.at/w/index.php?title=Project:VisualEditor&action=view)

(10 dazwischenliegende Versionen von 3 Benutzern werden nicht angezeigt)

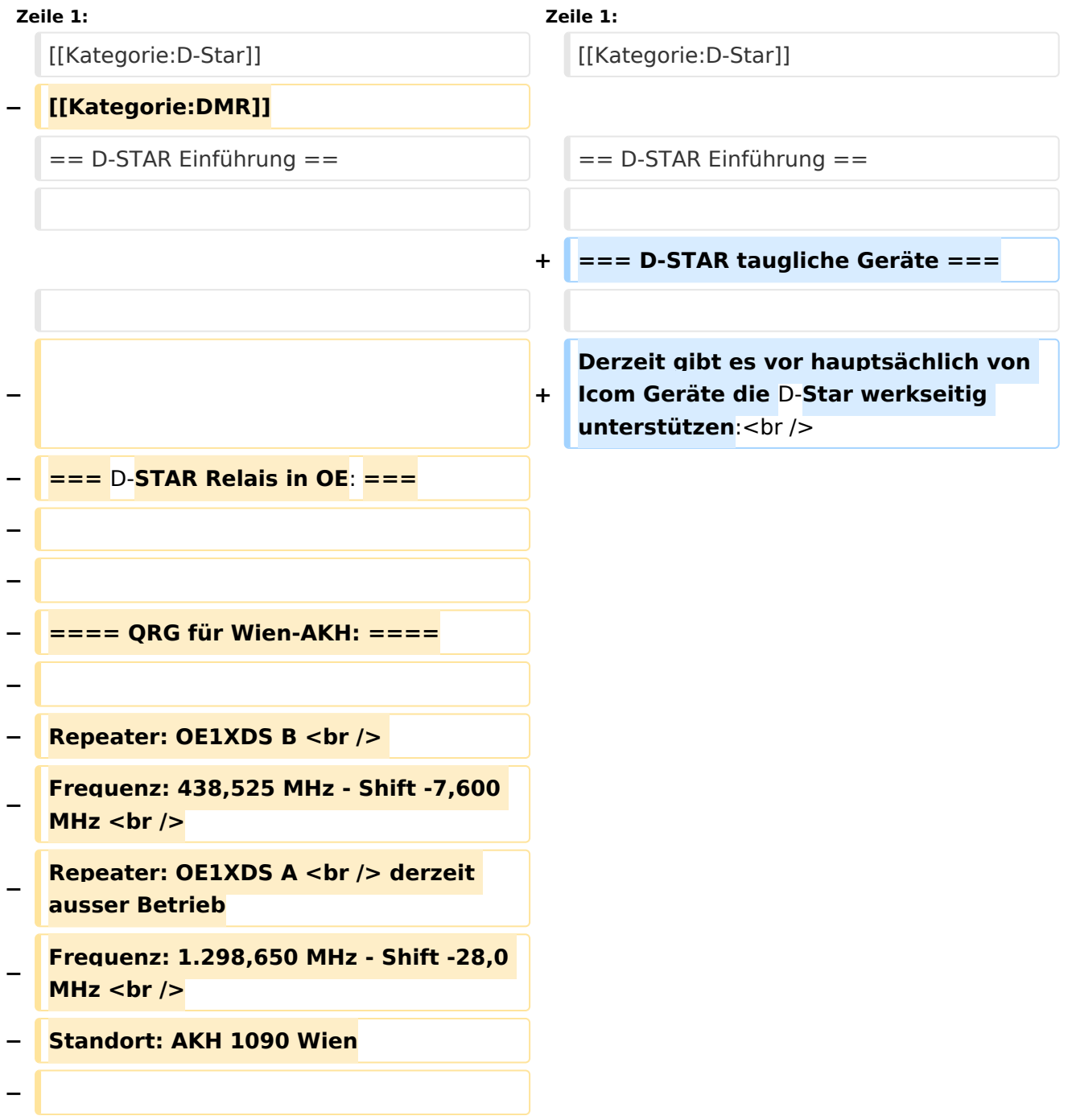

![](_page_38_Picture_186.jpeg)

![](_page_39_Picture_175.jpeg)

**−**

```
− Repeater: OE6XDG C <br />
−
   Frequenz: 145,700 MHz - Shift  -0,600 
   MHz <br />
```
**− Standort: Klosterneuburgerhütte JN77EG53LR**

**====QRG für Linz - Breitenstein: ====**

**−**

**−**

**−**

**− Repeater: OE5XOL B <br />**

```
−
   Frequenz: 438,525 - Shift - 7,600 MHz 
   <br />
```
**− Standort: Breitenstein <br />**

**− ====QRG für Keutschach - Pyramidenkogel: ====**

**−**

**−**

**−**

**− Repeater: OE8XKK C <br />**

**Frequenz: 145.6125 MHz - Shift -0.600 MHz <br />**

**− Standort: Sender Pyramidenkogel <br />**

**− ====QRG für Brentenriegel: ====**

**−**

**−**

**−**

**−**

- **− Repeater: OE4XUB B <br />**
- **− Frequenz: 438.550 MHz - Shift -7.600 MHz <br />**
- **− Standort: Brentenriegel JN87EP <br />**

```
====QRG für St. Pölten Kaiserkogel: 
====
```

```
−
  − Repeater: OE3XPA B <br />
−
   Frequenz: 438.450 MHz - Shift -7.600 
   MHz <br />
−
   Standort:  St. Pölten Kaiserkogel 
   JN78SP <br />
−
−
   ====QRG für Kramsach - Rosskogel: 
   ====
−
   − Hotspot : OE7XXR B <br />
−
   Frequenz: 438.200 MHz - SIMPLEX 
   <br />
−
   Standort:  FIRAC Rofan - Rosskogel 
   JN57VL <br />
−
−
   ====QRG für Mayrhofen - Zillertal: 
   ====
−
   − Repeater: OE7XZT B <br />
−
   Frequenz: 438.975 MHz - Shift -7.600 
   MHz <br />
−
   Standort:  Ahorn - Filzen JN5WD <br 
   />
−
   − ----
−
−
   ==== Die Sysops der neuen Repeater 
   werden gebeten hier "ihre" Relais 
   einzutragen - Danke ====
− <br />
−
   − ----
```
#### Einführung D-Star

![](_page_42_Picture_170.jpeg)

![](_page_43_Picture_201.jpeg)

schalten, der die analogen Signale in das D-Star-DV-Format codiert, beispielsweise den DV-Adapter der Zeitschrift Funkamateur oder den [[D-HOT\_SPOT|D-Star-Hotspot]].<br />

räte gibt es die n Adapter zwischen zu schalten, der die analogen Signale in das D-Star-DV-Format codiert, beispielsweise den DV-Adapter der Zeitschrift Funkamateur oder den [[D-HOT\_SPOT|D-Star-Hotspot]].<br />

### **Zeile 111: Zeile 27:** ---- ---- **−** ===Anmeldung zum D-STAR Netz === **+** ===Anmeldung zum D-STAR Netz=== **− +** Für die Benutzung **mancher** D-**Star-**Repea ter ist eine **Registrierung des Rufzeichens** notwendig. [http://wiki. oevsv.at/index.php/Registrierung\_D-Star Anmeldungen / Registrierung]

![](_page_44_Picture_197.jpeg)

![](_page_45_Picture_0.jpeg)

 $\langle$ br/>  $\rangle$   $\langle$ br/>

### Aktuelle Version vom 15. September 2023, 08:37 Uhr

### Inhaltsverzeichnis

![](_page_45_Picture_61.jpeg)

### <span id="page-46-0"></span>D-STAR Einführung

#### <span id="page-46-1"></span>**D-STAR taugliche Geräte**

Derzeit gibt es vor hauptsächlich von Icom Geräte die D-Star werkseitig unterstützen:

- [ICOM ID-31E](http://wiki.oevsv.at/index.php/ICOM_ID-31E) (Monobander 70cm, portabel, DV-Mode eingebaut, GPS-Modul eingebaut, IPX7)
- Icom ID-52E (Duobander, 2m, 70cm, portabel, DV-Mode eingebaut, GPS-Modul eingebaut, IPX7)
- [ICOM IC-E80D](http://wiki.oevsv.at/index.php/ICOM_ID-E880_und_IC-E80D) (Duobander, 2m, 70cm, portabel, DV-Mode bereits eingebaut)
- ICOM IC-E91 (Duobander, 2m, 70cm, portabel, DV-Unit UT-121 nachrüstbar)
- ICOM IC-E92D (Duobander, 2m, 70cm, portabel, DV-Mode bereits eingebaut, aber GPS-Maus nur im externem Mikro)
- [ICOM IC-V82](http://wiki.oevsv.at/index.php/ICOM_IC-V82_und_IC-U82) (Monobander 2m, portabel, DV-Unit UT-118 nachrüstbar)
- [ICOM IC-U82](http://wiki.oevsv.at/index.php/ICOM_IC-V82_und_IC-U82) (Monobander 70cm, portabel, DV-Unit UT-118 nachrüstbar)
- ICOM IC-2200H (Monobander, 2m, mobil und/oder fix, DV-Unit UT-115 nachrüstbar)
- [ICOM ID-E880](http://wiki.oevsv.at/index.php/ICOM_ID-E880_und_IC-E80D) (Duobander, 2m, 70cm, mobil und/oder fix, DV-Mode bereits eingebaut)
- [ICOM IC-E2820](http://wiki.oevsv.at/index.php/ICOM_IC-E2820) (Duobander, 2m, 70cm, mobil und/oder fix, DV-Unit UT-123 nachrüstbar)
- ICOM ID-1 (Monobander, 23cm, mobil und/oder fix, DV-Mode bereits eingebaut)
- $\bullet$ ICOM IC-9100 (Tribander, 2m, 70cm, 23cm, stationär, DV-Unit UT-121 nachrüstbar)
- Icom IC-9700 (Tribander, 2m, 70cm, 23cm, stationär, DV-Mode eingebaut)
- [Icom IC-705](#page-61-0) (Duobander, 2m, 70cm, portabel, DV-Mode eingebaut, GPS Modul eingebaut)
- Kenwood TH-D74E (Duobander, 2m, 70cm, portabel, DV-Mode eingebaut, GPS Modul eingebaut)

Für alle anderen Geräte gibt es die Möglichkeiten, einen Adapter zwischen zu schalten, der die analogen Signale in das D-Star-DV-Format codiert, beispielsweise den DV-Adapter der Zeitschrift Funkamateur oder den [D-Star-Hotspot](#page-37-0).

#### <span id="page-46-2"></span>**Anmeldung zum D-STAR Netz**

Für die Benutzung mancher D-Star-Repeater ist eine Registrierung des Rufzeichens notwendig. [Anmeldungen / Registrierung](http://wiki.oevsv.at/index.php/Registrierung_D-Star)

Die Anmeldung / Registrierung wird von einigen D-Star Sysops durchgeführt. (z.B. auf OE1XDS von OE1SGW)

Durchschnittlich ist man in 24 Stunden weltweit registriert.

Wer bereits ein D-Star taugliches Gerät besitzt, kann sich gerne beim Autor [OE4DNS, Anm.] oder bei OE1AOA melden - "hier wird ihnen geholfen".

#### <span id="page-47-0"></span>**Leitfaden für "D-Star Newbies"**

VK3ANZ, Susan Mackay hat einen vorzüglichen Leitfaden für D-Star zusammengestellt.

Hier: Version 1.0; Unter [https://wiki.oevsv.at/w/nsfr\\_img\\_auth.php/a/a8/Newbies-Guide-to-D-Star-](https://wiki.oevsv.at/w/nsfr_img_auth.php/a/a8/Newbies-Guide-to-D-Star-V2.0.pdf)[V2.0.pdf](https://wiki.oevsv.at/w/nsfr_img_auth.php/a/a8/Newbies-Guide-to-D-Star-V2.0.pdf) ist die Version 2.0 verfügbar.

# The Newbie's Guide to Using D-Star

### How to get the most out of your new D-Star transceiver

V1.0

Susan Mackay VK3ANZ

1

### <span id="page-49-0"></span>**Einführung D-Star: Unterschied zwischen den Versionen**

[Versionsgeschichte interaktiv durchsuchen](https://wiki.oevsv.at) [VisuellWikitext](https://wiki.oevsv.at)

**[Version vom 29. Oktober 2013, 19:28 Uhr](#page-49-0) [\(Quelltext anzeigen\)](#page-49-0)** [Oe7xwi](#page-25-0) ([Diskussion](https://wiki.oevsv.at/w/index.php?title=Benutzer_Diskussion:Oe7xwi&action=view) | [Beiträge\)](https://wiki.oevsv.at/wiki/Spezial:Beitr%C3%A4ge/Oe7xwi) (OE7XXR hinzu) [← Zum vorherigen Versionsunterschied](#page-49-0)

**[Aktuelle Version vom 15. September](#page-49-0)  [2023, 08:37 Uhr](#page-49-0) ([Quelltext anzeigen](#page-49-0))** [OE3DZW](#page-13-0) [\(Diskussion](https://wiki.oevsv.at/w/index.php?title=Benutzer_Diskussion:OE3DZW&action=view) | [Beiträge\)](https://wiki.oevsv.at/wiki/Spezial:Beitr%C3%A4ge/OE3DZW) [Markierung](https://wiki.oevsv.at/wiki/Spezial:Markierungen): [Visuelle Bearbeitung](https://wiki.oevsv.at/w/index.php?title=Project:VisualEditor&action=view)

(10 dazwischenliegende Versionen von 3 Benutzern werden nicht angezeigt)

![](_page_49_Picture_184.jpeg)

![](_page_50_Picture_185.jpeg)

![](_page_51_Picture_175.jpeg)

**−**

```
− Repeater: OE6XDG C <br />
−
   Frequenz: 145,700 MHz - Shift  -0,600 
   MHz <br />
```
**− Standort: Klosterneuburgerhütte JN77EG53LR**

**====QRG für Linz - Breitenstein: ====**

**−**

**−**

**−**

**− Repeater: OE5XOL B <br />**

```
−
   Frequenz: 438,525 - Shift - 7,600 MHz 
   <br />
```
**− Standort: Breitenstein <br />**

**− ====QRG für Keutschach - Pyramidenkogel: ====**

**−**

**−**

**−**

**− Repeater: OE8XKK C <br />**

**Frequenz: 145.6125 MHz - Shift -0.600 MHz <br />**

**− Standort: Sender Pyramidenkogel <br />**

**− ====QRG für Brentenriegel: ====**

**−**

**−**

**−**

**−**

- **− Repeater: OE4XUB B <br />**
- **− Frequenz: 438.550 MHz - Shift -7.600 MHz <br />**
- **− Standort: Brentenriegel JN87EP <br />**

```
====QRG für St. Pölten Kaiserkogel: 
====
```

```
−
  − Repeater: OE3XPA B <br />
−
   Frequenz: 438.450 MHz - Shift -7.600 
   MHz <br />
−
   Standort:  St. Pölten Kaiserkogel 
   JN78SP <br />
−
−
   ====QRG für Kramsach - Rosskogel: 
   ====
−
   − Hotspot : OE7XXR B <br />
−
   Frequenz: 438.200 MHz - SIMPLEX 
   <br />
−
   Standort:  FIRAC Rofan - Rosskogel 
   JN57VL <br />
−
−
   ====QRG für Mayrhofen - Zillertal: 
   ====
−
   − Repeater: OE7XZT B <br />
−
   Frequenz: 438.975 MHz - Shift -7.600 
   MHz <br />
−
   Standort:  Ahorn - Filzen JN5WD <br 
   />
−
   − ----
−
−
   ==== Die Sysops der neuen Repeater 
   werden gebeten hier "ihre" Relais 
   einzutragen - Danke ====
− <br />
−
   − ----
```
#### Einführung D-Star

![](_page_54_Picture_170.jpeg)

![](_page_55_Picture_199.jpeg)

schalten, der die analogen Signale in das D-Star-DV-Format codiert, beispielsweise den DV-Adapter der Zeitschrift Funkamateur oder den [[D-HOT\_SPOT|D-Star-Hotspot]].<br />

räte gibt es die n Adapter zwischen zu schalten, der die analogen Signale in das D-Star-DV-Format codiert, beispielsweise den DV-Adapter der Zeitschrift Funkamateur oder den [[D-HOT\_SPOT|D-Star-Hotspot]].<br />

### **Zeile 111: Zeile 27:** ---- ---- **−** ===Anmeldung zum D-STAR Netz === **+** ===Anmeldung zum D-STAR Netz=== **− +** Für die Benutzung **mancher** D-**Star-**Repea ter ist eine **Registrierung des Rufzeichens** notwendig. [http://wiki. oevsv.at/index.php/Registrierung\_D-Star Anmeldungen / Registrierung]

![](_page_56_Picture_197.jpeg)

![](_page_57_Picture_0.jpeg)

 $\langle$ br/>  $\rangle$   $\langle$ br/>

### Aktuelle Version vom 15. September 2023, 08:37 Uhr

### Inhaltsverzeichnis

![](_page_57_Picture_61.jpeg)

### <span id="page-58-0"></span>D-STAR Einführung

#### <span id="page-58-1"></span>**D-STAR taugliche Geräte**

Derzeit gibt es vor hauptsächlich von Icom Geräte die D-Star werkseitig unterstützen:

- [ICOM ID-31E](http://wiki.oevsv.at/index.php/ICOM_ID-31E) (Monobander 70cm, portabel, DV-Mode eingebaut, GPS-Modul eingebaut, IPX7)
- Icom ID-52E (Duobander, 2m, 70cm, portabel, DV-Mode eingebaut, GPS-Modul eingebaut, IPX7)
- [ICOM IC-E80D](http://wiki.oevsv.at/index.php/ICOM_ID-E880_und_IC-E80D) (Duobander, 2m, 70cm, portabel, DV-Mode bereits eingebaut)
- ICOM IC-E91 (Duobander, 2m, 70cm, portabel, DV-Unit UT-121 nachrüstbar)
- ICOM IC-E92D (Duobander, 2m, 70cm, portabel, DV-Mode bereits eingebaut, aber GPS-Maus nur im externem Mikro)
- [ICOM IC-V82](http://wiki.oevsv.at/index.php/ICOM_IC-V82_und_IC-U82) (Monobander 2m, portabel, DV-Unit UT-118 nachrüstbar)
- [ICOM IC-U82](http://wiki.oevsv.at/index.php/ICOM_IC-V82_und_IC-U82) (Monobander 70cm, portabel, DV-Unit UT-118 nachrüstbar)
- ICOM IC-2200H (Monobander, 2m, mobil und/oder fix, DV-Unit UT-115 nachrüstbar)
- [ICOM ID-E880](http://wiki.oevsv.at/index.php/ICOM_ID-E880_und_IC-E80D) (Duobander, 2m, 70cm, mobil und/oder fix, DV-Mode bereits eingebaut)
- [ICOM IC-E2820](http://wiki.oevsv.at/index.php/ICOM_IC-E2820) (Duobander, 2m, 70cm, mobil und/oder fix, DV-Unit UT-123 nachrüstbar)
- ICOM ID-1 (Monobander, 23cm, mobil und/oder fix, DV-Mode bereits eingebaut)
- $\bullet$ ICOM IC-9100 (Tribander, 2m, 70cm, 23cm, stationär, DV-Unit UT-121 nachrüstbar)
- Icom IC-9700 (Tribander, 2m, 70cm, 23cm, stationär, DV-Mode eingebaut)
- [Icom IC-705](#page-61-0) (Duobander, 2m, 70cm, portabel, DV-Mode eingebaut, GPS Modul eingebaut)
- Kenwood TH-D74E (Duobander, 2m, 70cm, portabel, DV-Mode eingebaut, GPS Modul eingebaut)

Für alle anderen Geräte gibt es die Möglichkeiten, einen Adapter zwischen zu schalten, der die analogen Signale in das D-Star-DV-Format codiert, beispielsweise den DV-Adapter der Zeitschrift Funkamateur oder den [D-Star-Hotspot](#page-37-0).

#### <span id="page-58-2"></span>**Anmeldung zum D-STAR Netz**

Für die Benutzung mancher D-Star-Repeater ist eine Registrierung des Rufzeichens notwendig. [Anmeldungen / Registrierung](http://wiki.oevsv.at/index.php/Registrierung_D-Star)

Die Anmeldung / Registrierung wird von einigen D-Star Sysops durchgeführt. (z.B. auf OE1XDS von OE1SGW)

Durchschnittlich ist man in 24 Stunden weltweit registriert.

Wer bereits ein D-Star taugliches Gerät besitzt, kann sich gerne beim Autor [OE4DNS, Anm.] oder bei OE1AOA melden - "hier wird ihnen geholfen".

#### <span id="page-59-0"></span>**Leitfaden für "D-Star Newbies"**

VK3ANZ, Susan Mackay hat einen vorzüglichen Leitfaden für D-Star zusammengestellt.

Hier: Version 1.0; Unter [https://wiki.oevsv.at/w/nsfr\\_img\\_auth.php/a/a8/Newbies-Guide-to-D-Star-](https://wiki.oevsv.at/w/nsfr_img_auth.php/a/a8/Newbies-Guide-to-D-Star-V2.0.pdf)[V2.0.pdf](https://wiki.oevsv.at/w/nsfr_img_auth.php/a/a8/Newbies-Guide-to-D-Star-V2.0.pdf) ist die Version 2.0 verfügbar.

# The Newbie's Guide to Using D-Star

### How to get the most out of your new D-Star transceiver

V1.0

Susan Mackay VK3ANZ

1

### <span id="page-61-0"></span>**Einführung D-Star: Unterschied zwischen den Versionen**

[Versionsgeschichte interaktiv durchsuchen](https://wiki.oevsv.at) [VisuellWikitext](https://wiki.oevsv.at)

**[Version vom 29. Oktober 2013, 19:28 Uhr](#page-49-0) [\(Quelltext anzeigen\)](#page-49-0)** [Oe7xwi](#page-25-0) ([Diskussion](https://wiki.oevsv.at/w/index.php?title=Benutzer_Diskussion:Oe7xwi&action=view) | [Beiträge\)](https://wiki.oevsv.at/wiki/Spezial:Beitr%C3%A4ge/Oe7xwi) (OE7XXR hinzu) [← Zum vorherigen Versionsunterschied](#page-49-0)

**[Aktuelle Version vom 15. September](#page-49-0)  [2023, 08:37 Uhr](#page-49-0) ([Quelltext anzeigen](#page-49-0))** [OE3DZW](#page-13-0) [\(Diskussion](https://wiki.oevsv.at/w/index.php?title=Benutzer_Diskussion:OE3DZW&action=view) | [Beiträge\)](https://wiki.oevsv.at/wiki/Spezial:Beitr%C3%A4ge/OE3DZW) [Markierung](https://wiki.oevsv.at/wiki/Spezial:Markierungen): [Visuelle Bearbeitung](https://wiki.oevsv.at/w/index.php?title=Project:VisualEditor&action=view)

(10 dazwischenliegende Versionen von 3 Benutzern werden nicht angezeigt)

![](_page_61_Picture_184.jpeg)

![](_page_62_Picture_185.jpeg)

![](_page_63_Picture_175.jpeg)

**−**

**MHz <br />** 

```
− Repeater: OE6XDG C <br />
−
   Frequenz: 145,700 MHz - Shift  -0,600
```

```
−
   Standort: 
   Klosterneuburgerhütte  JN77EG53LR
```
**====QRG für Linz - Breitenstein: ====**

**−**

**−**

**−**

**− Repeater: OE5XOL B <br />**

```
−
   Frequenz: 438,525 - Shift - 7,600 MHz 
   <br />
```
**− Standort: Breitenstein <br />**

```
−
   ====QRG für Keutschach - 
   Pyramidenkogel: ====
```
**−**

**−**

```
− Repeater: OE8XKK C <br />
```

```
−
   Frequenz: 145.6125 MHz - Shift 
   -0.600 MHz <br />
```
**− Standort: Sender Pyramidenkogel <br />**

```
− ====QRG für Brentenriegel: ====
```
**−**

**−**

**−**

**−**

```
− Repeater: OE4XUB B <br />
```

```
−
   Frequenz: 438.550 MHz - Shift -7.600 
   MHz <br />
```
**− Standort: Brentenriegel JN87EP <br />**

```
====QRG für St. Pölten Kaiserkogel: 
====
```

```
−
  − Repeater: OE3XPA B <br />
−
   Frequenz: 438.450 MHz - Shift -7.600 
   MHz <br />
−
   Standort:  St. Pölten Kaiserkogel 
   JN78SP <br />
−
−
   ====QRG für Kramsach - Rosskogel: 
   ====
−
   − Hotspot : OE7XXR B <br />
−
   Frequenz: 438.200 MHz - SIMPLEX 
   <br />
−
   Standort:  FIRAC Rofan - Rosskogel 
   JN57VL <br />
−
−
   ====QRG für Mayrhofen - Zillertal: 
   ====
−
   − Repeater: OE7XZT B <br />
−
   Frequenz: 438.975 MHz - Shift -7.600 
   MHz <br />
−
   Standort:  Ahorn - Filzen JN5WD <br 
   />
−
   − ----
−
−
   ==== Die Sysops der neuen Repeater 
   werden gebeten hier "ihre" Relais 
   einzutragen - Danke ====
− <br />
−
   − ----
```
#### Einführung D-Star

![](_page_66_Picture_170.jpeg)

![](_page_67_Picture_201.jpeg)

schalten, der die analogen Signale in das D-Star-DV-Format codiert, beispielsweise den DV-Adapter der Zeitschrift Funkamateur oder den [[D-HOT\_SPOT|D-Star-Hotspot]].<br />

räte gibt es die n Adapter zwischen zu schalten, der die analogen Signale in das D-Star-DV-Format codiert, beispielsweise den DV-Adapter der Zeitschrift Funkamateur oder den [[D-HOT\_SPOT|D-Star-Hotspot]].<br />

### **Zeile 111: Zeile 27:** ---- ---- **−** ===Anmeldung zum D-STAR Netz === **+** ===Anmeldung zum D-STAR Netz=== **− +** Für die Benutzung **mancher** D-**Star-**Repea ter ist eine **Registrierung des Rufzeichens** notwendig. [http://wiki. oevsv.at/index.php/Registrierung\_D-Star Anmeldungen / Registrierung]

![](_page_68_Picture_197.jpeg)

![](_page_69_Picture_0.jpeg)

 $\langle$ br/>  $\rangle$   $\langle$ br/>

### Aktuelle Version vom 15. September 2023, 08:37 Uhr

### Inhaltsverzeichnis

![](_page_69_Picture_61.jpeg)

### <span id="page-70-0"></span>D-STAR Einführung

#### <span id="page-70-1"></span>**D-STAR taugliche Geräte**

Derzeit gibt es vor hauptsächlich von Icom Geräte die D-Star werkseitig unterstützen:

- [ICOM ID-31E](http://wiki.oevsv.at/index.php/ICOM_ID-31E) (Monobander 70cm, portabel, DV-Mode eingebaut, GPS-Modul eingebaut, IPX7)
- Icom ID-52E (Duobander, 2m, 70cm, portabel, DV-Mode eingebaut, GPS-Modul eingebaut, IPX7)
- [ICOM IC-E80D](http://wiki.oevsv.at/index.php/ICOM_ID-E880_und_IC-E80D) (Duobander, 2m, 70cm, portabel, DV-Mode bereits eingebaut)
- ICOM IC-E91 (Duobander, 2m, 70cm, portabel, DV-Unit UT-121 nachrüstbar)
- ICOM IC-E92D (Duobander, 2m, 70cm, portabel, DV-Mode bereits eingebaut, aber GPS-Maus nur im externem Mikro)
- [ICOM IC-V82](http://wiki.oevsv.at/index.php/ICOM_IC-V82_und_IC-U82) (Monobander 2m, portabel, DV-Unit UT-118 nachrüstbar)
- [ICOM IC-U82](http://wiki.oevsv.at/index.php/ICOM_IC-V82_und_IC-U82) (Monobander 70cm, portabel, DV-Unit UT-118 nachrüstbar)
- ICOM IC-2200H (Monobander, 2m, mobil und/oder fix, DV-Unit UT-115 nachrüstbar)
- [ICOM ID-E880](http://wiki.oevsv.at/index.php/ICOM_ID-E880_und_IC-E80D) (Duobander, 2m, 70cm, mobil und/oder fix, DV-Mode bereits eingebaut)
- [ICOM IC-E2820](http://wiki.oevsv.at/index.php/ICOM_IC-E2820) (Duobander, 2m, 70cm, mobil und/oder fix, DV-Unit UT-123 nachrüstbar)
- ICOM ID-1 (Monobander, 23cm, mobil und/oder fix, DV-Mode bereits eingebaut)
- $\bullet$ ICOM IC-9100 (Tribander, 2m, 70cm, 23cm, stationär, DV-Unit UT-121 nachrüstbar)
- Icom IC-9700 (Tribander, 2m, 70cm, 23cm, stationär, DV-Mode eingebaut)
- [Icom IC-705](#page-61-0) (Duobander, 2m, 70cm, portabel, DV-Mode eingebaut, GPS Modul eingebaut)
- Kenwood TH-D74E (Duobander, 2m, 70cm, portabel, DV-Mode eingebaut, GPS Modul eingebaut)

Für alle anderen Geräte gibt es die Möglichkeiten, einen Adapter zwischen zu schalten, der die analogen Signale in das D-Star-DV-Format codiert, beispielsweise den DV-Adapter der Zeitschrift Funkamateur oder den [D-Star-Hotspot](#page-37-0).

#### <span id="page-70-2"></span>**Anmeldung zum D-STAR Netz**

Für die Benutzung mancher D-Star-Repeater ist eine Registrierung des Rufzeichens notwendig. [Anmeldungen / Registrierung](http://wiki.oevsv.at/index.php/Registrierung_D-Star)

Die Anmeldung / Registrierung wird von einigen D-Star Sysops durchgeführt. (z.B. auf OE1XDS von OE1SGW)

Durchschnittlich ist man in 24 Stunden weltweit registriert.

Wer bereits ein D-Star taugliches Gerät besitzt, kann sich gerne beim Autor [OE4DNS, Anm.] oder bei OE1AOA melden - "hier wird ihnen geholfen".

#### <span id="page-71-0"></span>**Leitfaden für "D-Star Newbies"**

VK3ANZ, Susan Mackay hat einen vorzüglichen Leitfaden für D-Star zusammengestellt.

Hier: Version 1.0; Unter [https://wiki.oevsv.at/w/nsfr\\_img\\_auth.php/a/a8/Newbies-Guide-to-D-Star-](https://wiki.oevsv.at/w/nsfr_img_auth.php/a/a8/Newbies-Guide-to-D-Star-V2.0.pdf)[V2.0.pdf](https://wiki.oevsv.at/w/nsfr_img_auth.php/a/a8/Newbies-Guide-to-D-Star-V2.0.pdf) ist die Version 2.0 verfügbar.
## The Newbie's Guide to Using D-Star

## How to get the most out of your new D-Star transceiver

V1.0

Susan Mackay VK3ANZ

1